**maxon motor control**

**EPOS2 Positioning Controllers**

**Communication Guide**

**Edition December 2012**

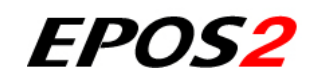

# *Positioning Controllers*

*Communication Guide*

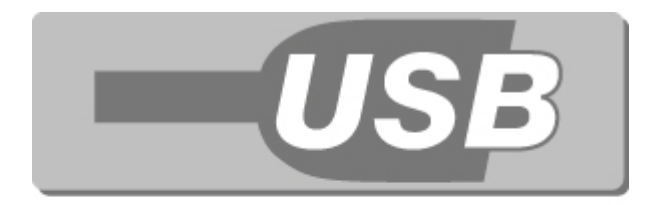

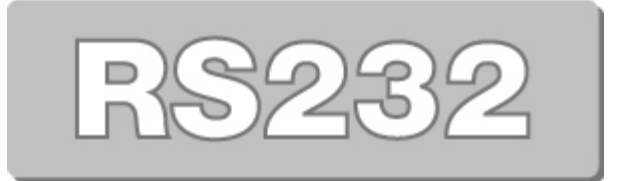

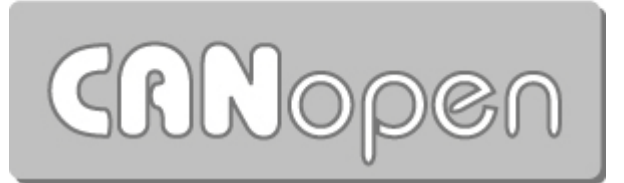

*Document ID: rel3458*

## **PLEASE READ THIS FIRST**

<span id="page-1-2"></span>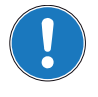

*These instructions are intended for qualified technical personnel. Prior commencing with any activities …*

- *you must carefully read and understand this manual and*
- *you must follow the instructions given therein.*

We have tried to provide you with all information necessary to install and commission the equipment in a **secure**, **safe** and **time-saving** manner. Our main focus is …

- to familiarize you with all relevant technical aspects,
- to let you know the easiest way of doing,
- to alert you of any possibly dangerous situation you might encounter or that you might cause if you do not follow the description,
- to **write as little** and to **say as much** as possible and
- not to bore you with things you already know.

Likewise, we tried to skip repetitive information! Thus, you will find things **mentioned just once**. If, for example, an earlier mentioned action fits other occasions you then will be directed to that text passage with a respective reference.

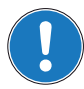

*Follow any stated reference – observe respective information – then go back and continue with the task!*

## <span id="page-1-7"></span>**PREREQUISITES FOR PERMISSION TO COMMENCE INSTALLATION**

<span id="page-1-6"></span><span id="page-1-5"></span><span id="page-1-3"></span><span id="page-1-1"></span><span id="page-1-0"></span>**The EPOS2** is considered as partly completed machinery according to EU's directive 2006/42/EC, Article 2, Clause (g) and therefore **is intended to be incorporated into or assembled with other machinery or other partly completed machinery or equipment**.

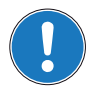

<span id="page-1-4"></span>*You must not put the device into service, …*

- <span id="page-1-8"></span>*• unless you have made completely sure that the other machinery – the surrounding system the device*  is intended to be incorporated to – fully complies with the requirements stated in the EU directive *2006/42/EC!*
- *unless the surrounding system fulfills all relevant health and safety aspects!*
- *unless all respective interfaces have been established and fulfill the stated requirements!*

# **TABLE OF CONTENTS**

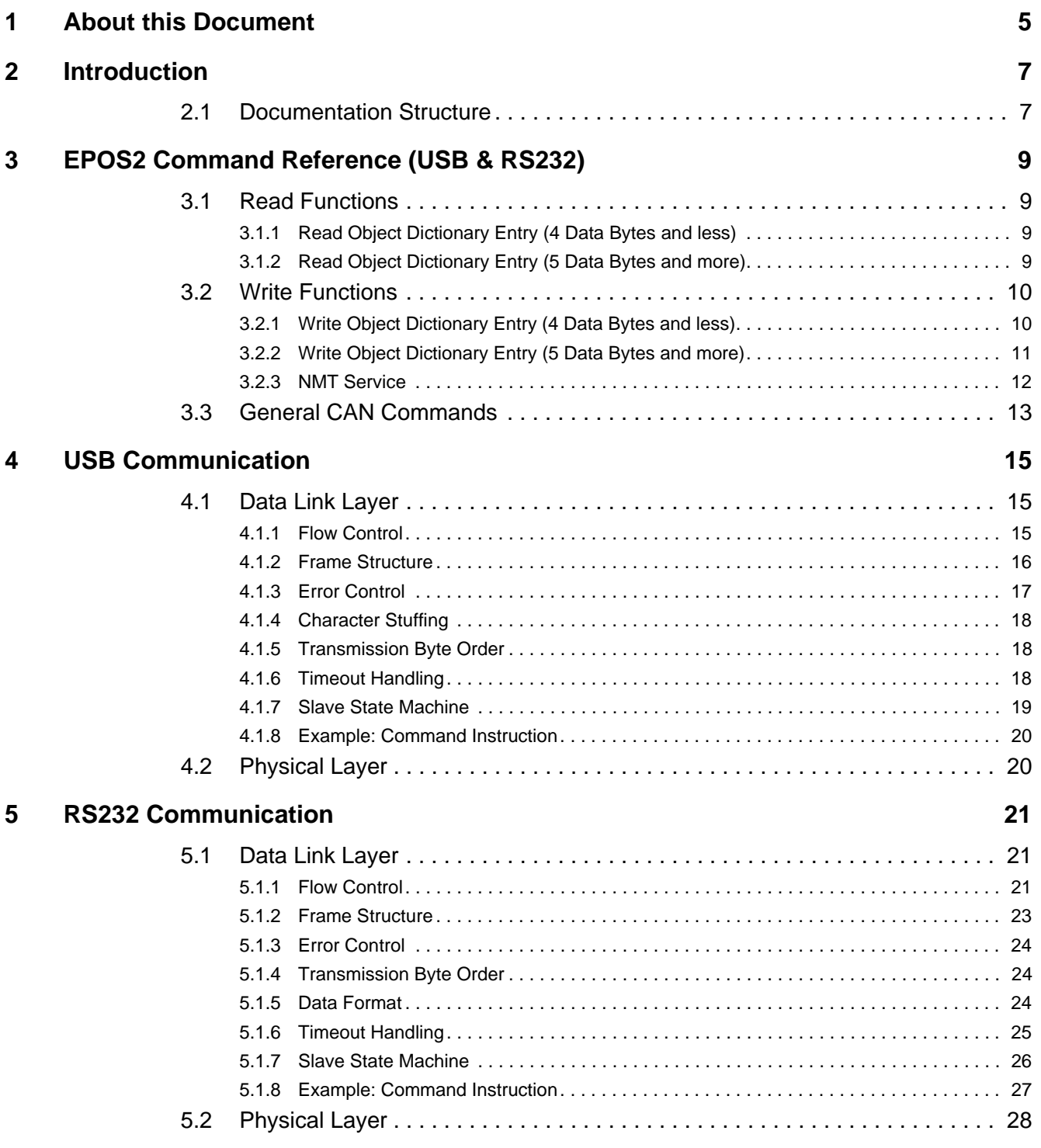

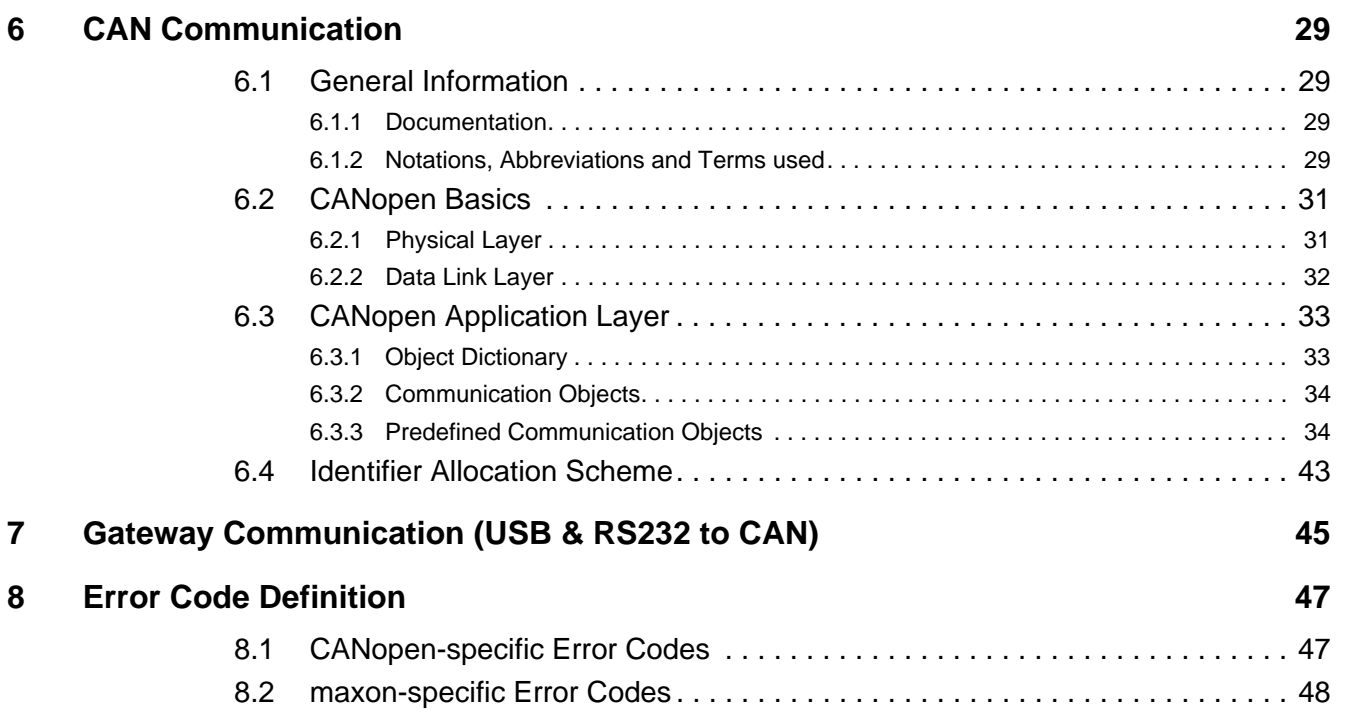

## <span id="page-4-0"></span>**1 About this Document**

### **1.1 Intended Purpose**

<span id="page-4-4"></span>The purpose of the present document is to familiarize you with the described equipment and the tasks on safe and adequate installation and/or commissioning.

Observing the described instructions in this document will help you …

- to avoid dangerous situations,
- to keep installation and/or commissioning time at a minimum and
- to increase reliability and service life of the described equipment.

Use for other and/or additional purposes is not permitted. maxon motor, the manufacturer of the equipment described, does not assume any liability for loss or damage that may arise from any other and/or additional use than the intended purpose.

### **1.2 Target Audience**

This document is meant for trained and skilled personnel working with the equipment described. It conveys information on how to understand and fulfill the respective work and duties.

This document is a reference book. It does require particular knowledge and expertise specific to the equipment described.

#### **1.3 How to use**

<span id="page-4-3"></span><span id="page-4-2"></span>Take note of the following notations and codes which will be used throughout the document.

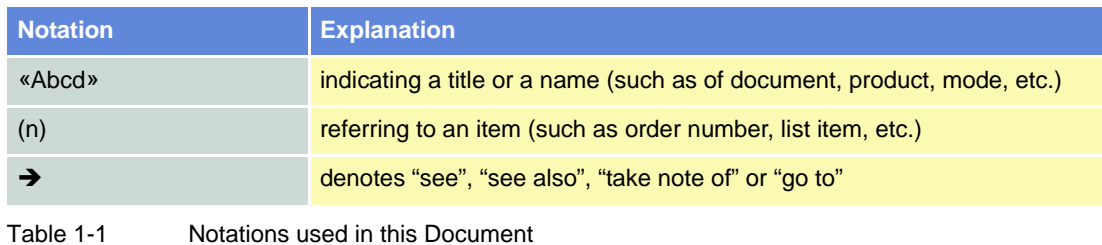

<span id="page-4-1"></span>

For CAN-specific notations, abbreviations and terms  $\rightarrow$  [page 6-29](#page-28-4).

### <span id="page-5-0"></span>**1.4 Sources for additional Information**

For further details and additional information, please refer to below listed sources:

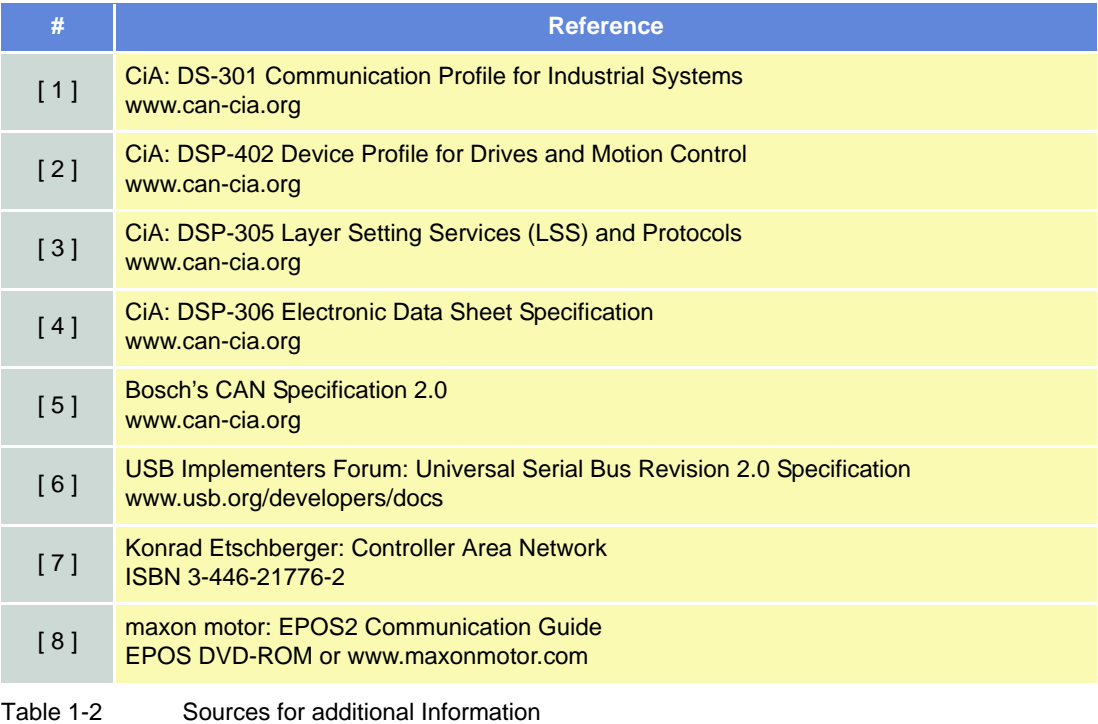

# **1.5 Copyright**

<span id="page-5-1"></span>© 2012 maxon motor. All rights reserved.

The present document – including all parts thereof – is protected by copyright. Any use (including reproduction, translation, microfilming and other means of electronic data processing) beyond the narrow restrictions of the copyright law without the prior approval of maxon motor ag, is not permitted and subject to persecution under the applicable law.

#### **maxon motor ag**

Brünigstrasse 220 P.O.Box 263 CH-6072 Sachseln **Switzerland** 

Phone +41 41 666 15 00 Fax +41 41 666 16 50

[www.maxonmotor.com](http://www.maxonmotor.com)

## <span id="page-6-0"></span>**2 Introduction**

The present document provides you with the communication interfaces details on the EPOS2 Positioning Controllers. It contains descriptions of the USB, RS232 and CAN interfaces.

<span id="page-6-4"></span><span id="page-6-3"></span>maxon motor control's EPOS2 is a small-sized, full digital, smart positioning control unit. Due to its flexible and high efficient power stage, the EPOS2 drives brushed DC motors with digital encoder as well as brushless EC motors with digital Hall sensors and encoder.

The sinusoidal current commutation by space vector control offers to drive brushless EC motors with minimal torque ripple and low noise. The integrated position, velocity and current control functionality allows sophisticated positioning applications. It is specially designed to be commanded and controlled as a slave node in the CANopen network. In addition, the unit can be operated through any USB or RS232 communication port.

Find the latest edition of the present document, as well as additional documentation and software to the EPOS2 Positioning Controllers also on the internet: > [www.maxonmotor.com](http://www.maxonmotor.com)

### <span id="page-6-1"></span>**2.1 Documentation Structure**

The present document is part of a documentation set. Please find below an overview on the documentation hierarchy and the interrelationship of its individual parts:

<span id="page-6-2"></span>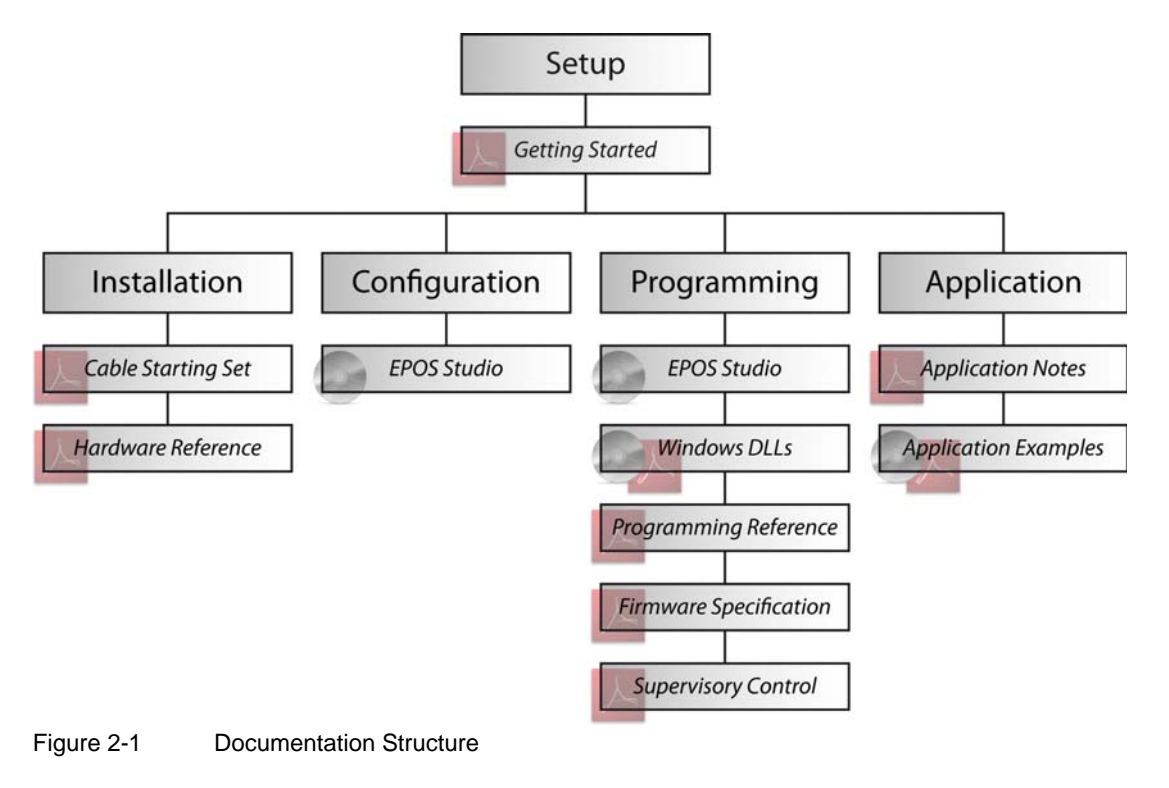

*Introduction Documentation Structure*

*••page intentionally left blank••*

# <span id="page-8-4"></span><span id="page-8-0"></span>**3 EPOS2 Command Reference (USB & RS232)**

### <span id="page-8-5"></span><span id="page-8-1"></span>**3.1 Read Functions**

#### <span id="page-8-9"></span><span id="page-8-8"></span><span id="page-8-2"></span>**3.1.1 Read Object Dictionary Entry (4 Data Bytes and less)**

### <span id="page-8-7"></span>**«ReadObject»**

Read an object value from the Object Dictionary at the given Index and SubIndex.

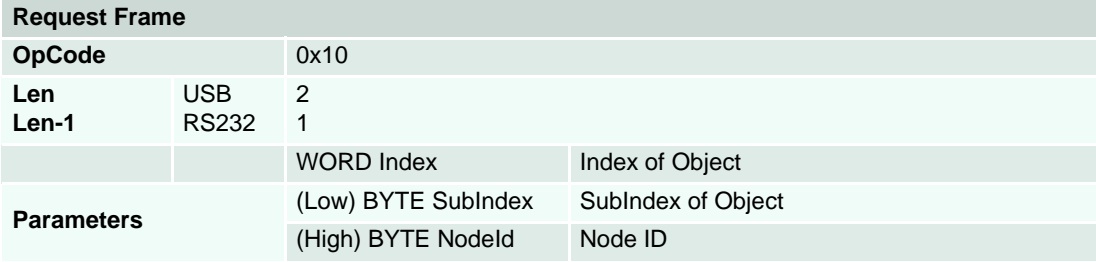

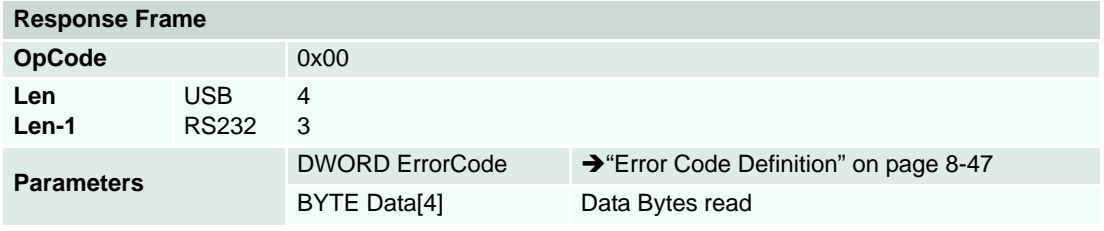

#### <span id="page-8-3"></span>**3.1.2 Read Object Dictionary Entry (5 Data Bytes and more)**

#### <span id="page-8-6"></span>**«InitiateSegmentedRead»**

Start reading an object value from the Object Dictionary at the given Index and SubIndex. Use the command "SegmentRead" to read the data.

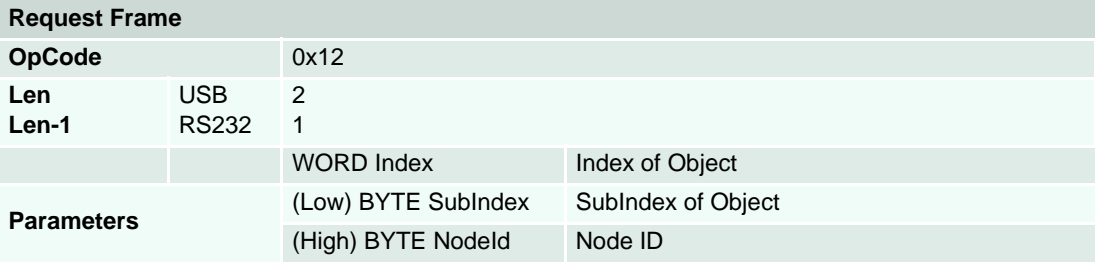

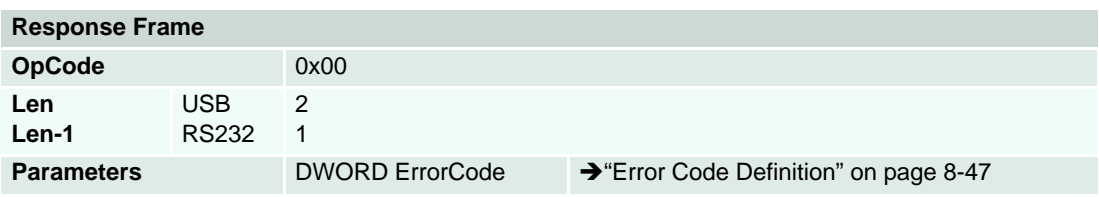

*EPOS2 Command Reference (USB & RS232) Write Functions*

#### <span id="page-9-3"></span>**«SegmentRead»**

Read a data segment of the object initiated with the command "InitiateSegmentedRead".

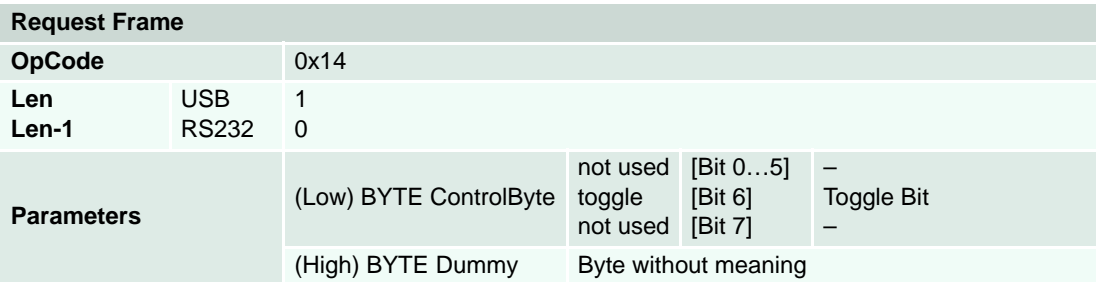

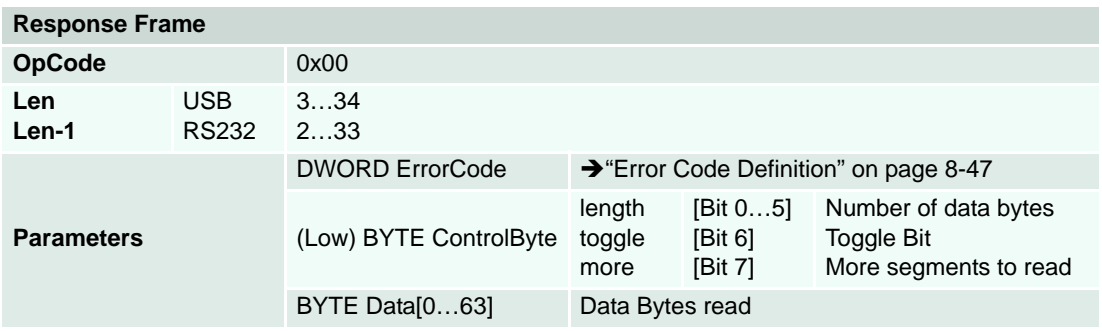

### <span id="page-9-0"></span>**3.2 Write Functions**

#### <span id="page-9-2"></span><span id="page-9-1"></span>**3.2.1 Write Object Dictionary Entry (4 Data Bytes and less)**

### <span id="page-9-4"></span>**«WriteObject»**

Write an object value to the Object Dictionary at the given Index and SubIndex.

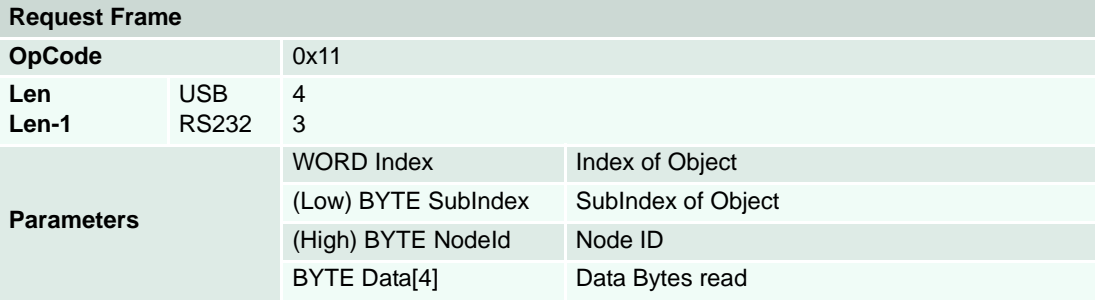

#### **Response Frame**

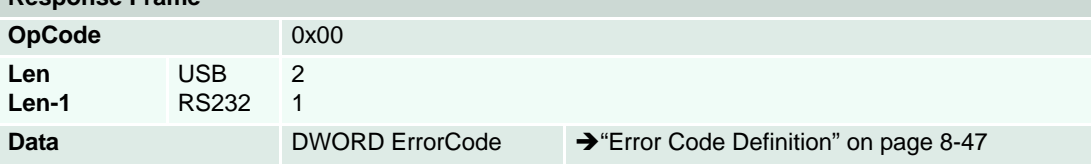

### <span id="page-10-0"></span>**3.2.2 Write Object Dictionary Entry (5 Data Bytes and more)**

#### <span id="page-10-1"></span>**«InitiateSegmentedWrite»**

Start writing an object value to the Object Dictionary at the given Index and SubIndex. Use the command "SegmentWrite" to write the data.

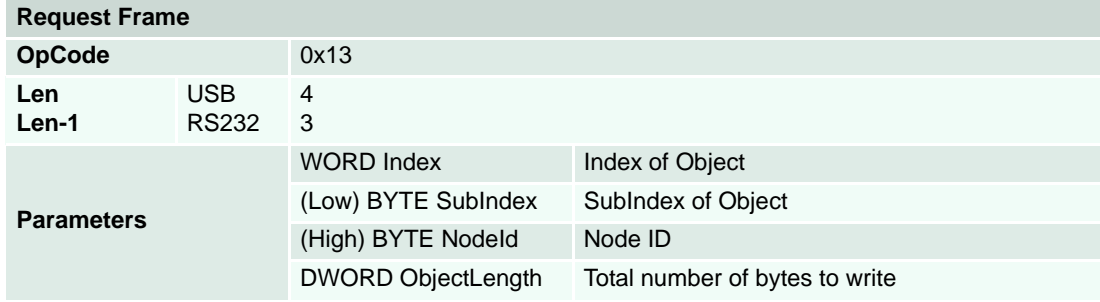

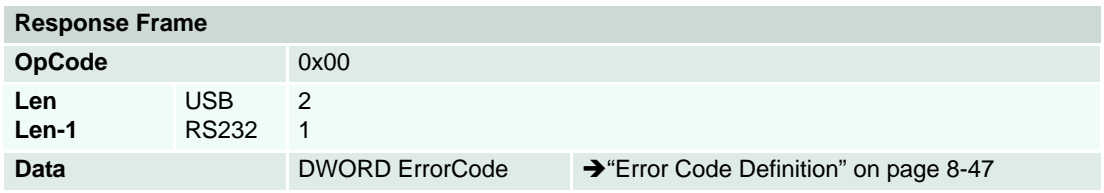

#### <span id="page-10-2"></span>**«SegmentWrite»**

Write a data segment to the object initiated with the command "InitiateSegmentedWrite".

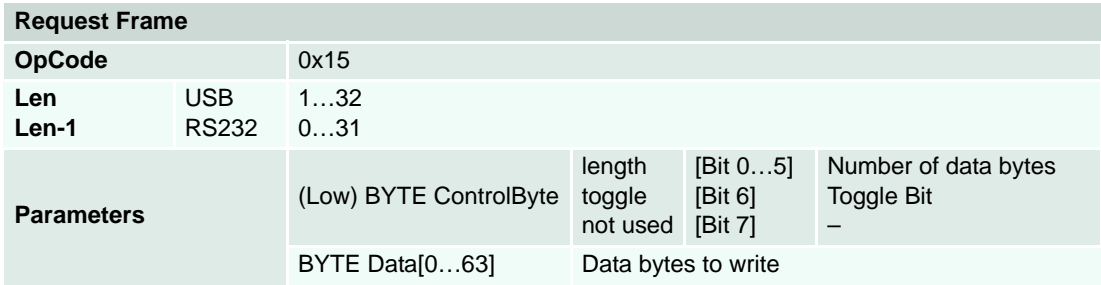

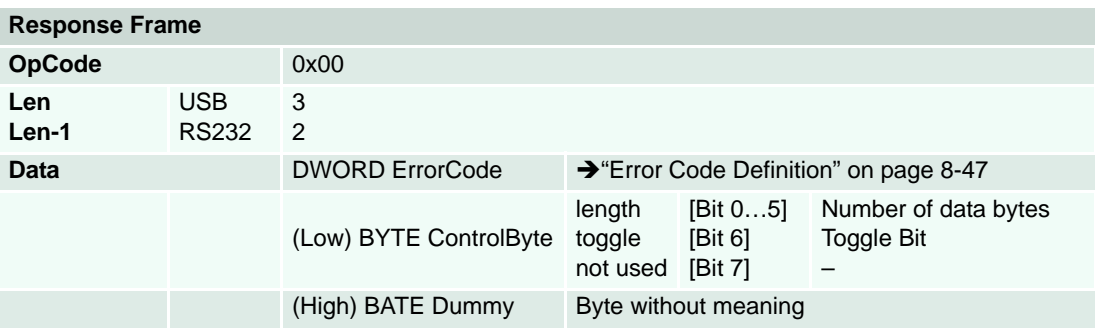

#### *EPOS2 Command Reference (USB & RS232) Write Functions*

#### <span id="page-11-0"></span>**3.2.3 NMT Service**

#### <span id="page-11-1"></span>**«SendNMTService»**

Send a NMT service to, for example, change NMT state or reset the device.

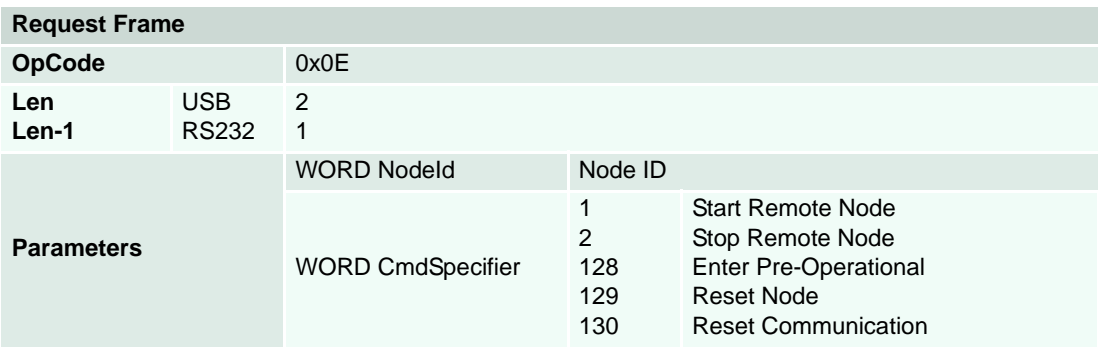

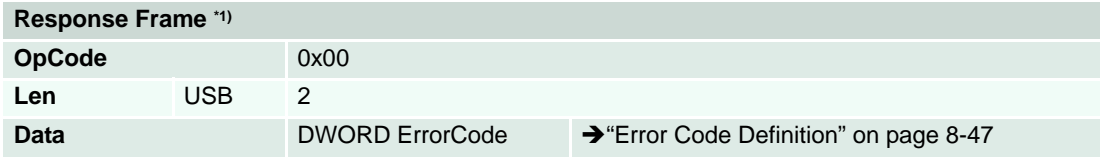

**Remark:** \*1) no response with RS232

### <span id="page-12-0"></span>**3.3 General CAN Commands**

#### <span id="page-12-3"></span><span id="page-12-1"></span>**«SendCANFrame»**

Send a general CAN Frame to the CAN Bus.

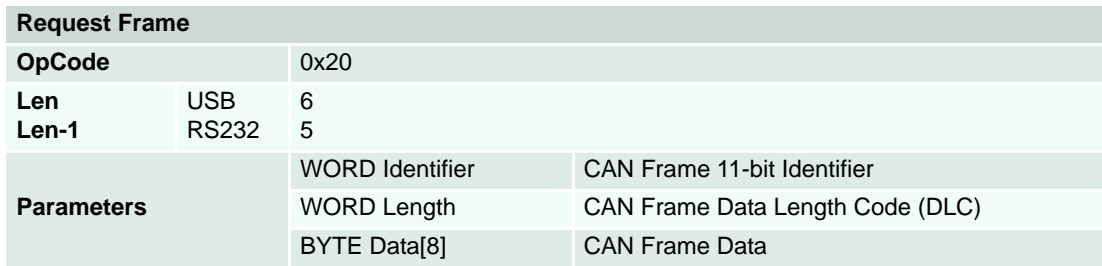

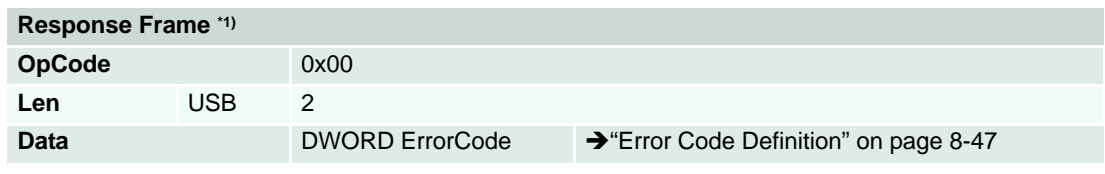

**Remark:** \*1) no response with RS232

#### <span id="page-12-2"></span>**«RequestCANFrame»**

Request a PDO/Guarding CAN Frame from a CAN Bus using Remote Transmit Request (RTR).

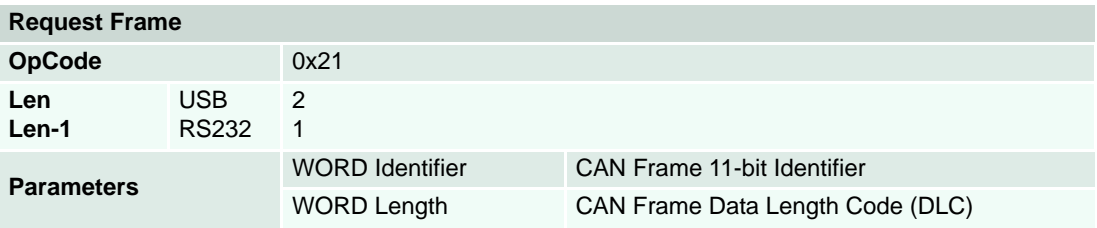

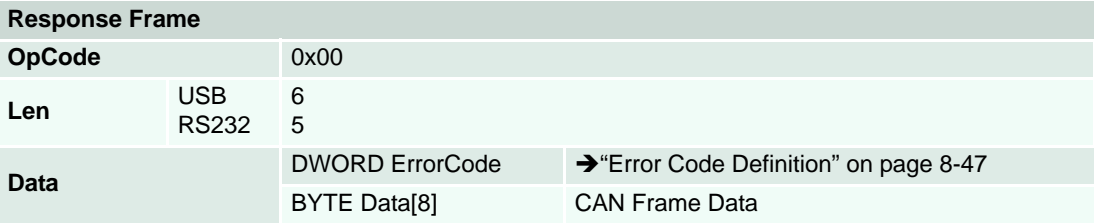

#### *EPOS2 Command Reference (USB & RS232) General CAN Commands*

### <span id="page-13-1"></span>**«SendLSSFrame»**

Send a LSS master message to the CAN Bus.

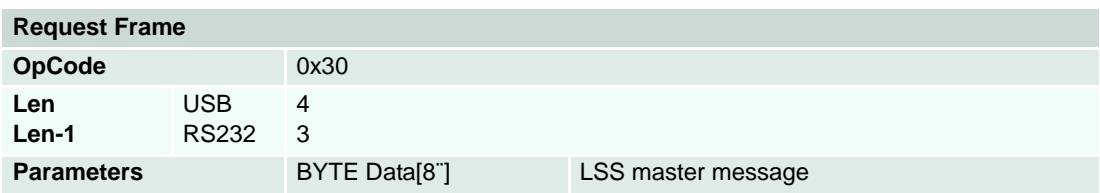

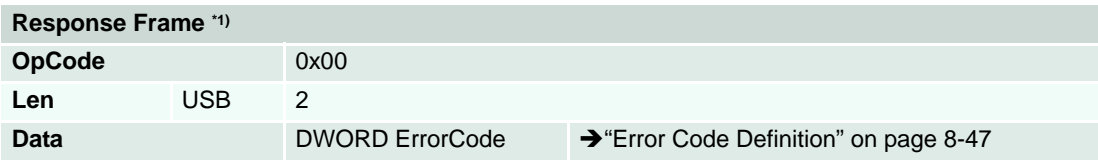

**Remark:** \*1) no response with RS232

### <span id="page-13-0"></span>**«ReadLSSFrame»**

Read a LSS slave message from the CAN Bus.

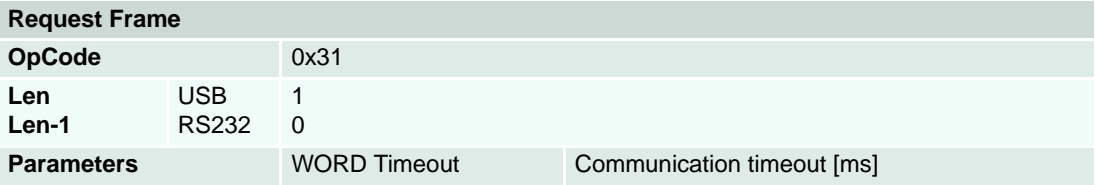

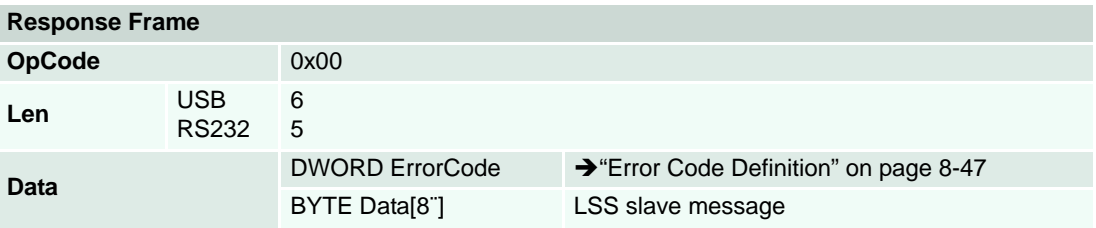

## <span id="page-14-6"></span><span id="page-14-0"></span>**4 USB Communication**

### <span id="page-14-1"></span>**4.1 Data Link Layer**

#### <span id="page-14-2"></span>**4.1.1 Flow Control**

The EPOS2 Positioning Controllers always communicates as a slave. A frame is only sent as an answer to a request. All EPOS2 commands send an answer. The master always must start the communication by sending a packet structure.

Below described are the data flow while transmitting and receiving frames.

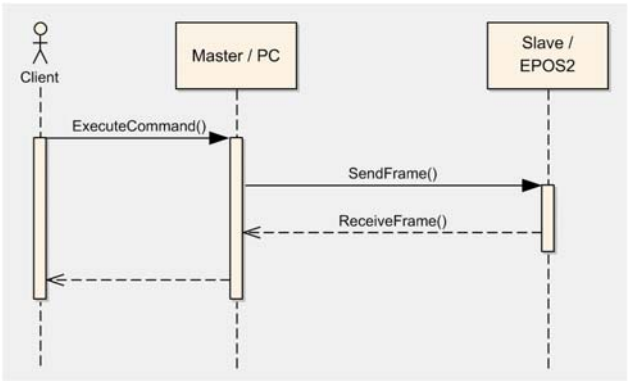

<span id="page-14-3"></span>Figure 4-2 USB Communication – Command Sequence

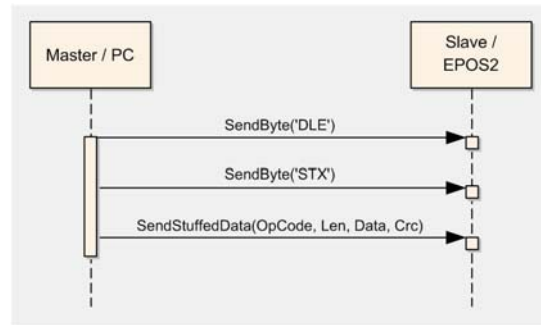

<span id="page-14-4"></span>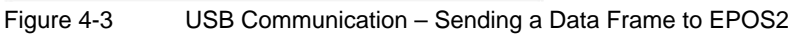

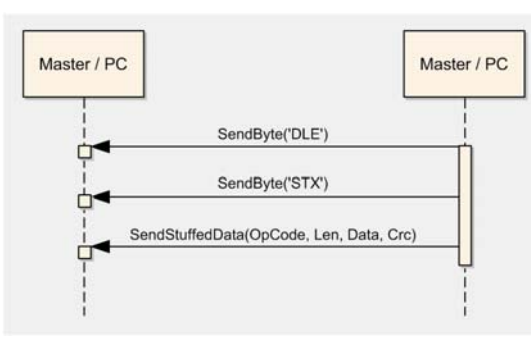

<span id="page-14-5"></span>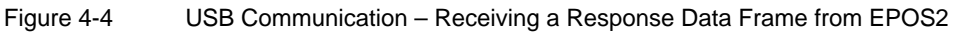

#### <span id="page-15-0"></span>**4.1.2 Frame Structure**

The data bytes are sequentially transmitted in frames. A frame composes of…

- a synchronization,
- a header,
- a variably long data field and
- a 16-bit long cyclic redundancy check (CRC) for verification of data integrity.

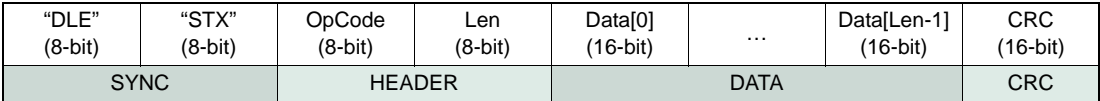

<span id="page-15-1"></span>Figure 4-5 USB Communication – Frame Structure

- **SYNC** The first two bytes are used for frame synchronization.
	- **"DLE"** Starting frame character "DLE" (Data Link Escape) = 0x90
	- **"STX"** Starting frame character "STX" (Start of Text) = 0x02
- **HEADER** The header consists of 2 bytes. The first field determines the type of data frame to be sent or received. The next field contains the length of the data fields.
	- **OpCode** Operation command to be sent to the slave. For details on the command set → ["EPOS2 Command Reference \(USB & RS232\)" on page 3-9.](#page-8-4)
	- Len represents the number of words (16-bit value) in the data fields [0...143].
- **DATA** The data field contains the parameters of the message. The low byte of the word is transmitted first.
	- **Data[i]** The parameter word of the command. The low byte is transmitted first.
- **CRC** The 16-bit CRC checksum using the algorithm CRC-CCITT. The CRC calculation includes all bytes of the frame except the synchronization bytes, the data bytes must be calculated as a word. First, you will need to shift to the data word's high byte. This represents the opposite way as you transmit the data word. For calculation, the 16-bit generator polynomial " $x^{16}+x^{12}+x^{5}+1$ " is used.
	- **CRC** Checksum of the frame. The low byte is transmitted first.

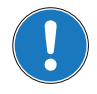

# *Note*

*The CRC is calculated before stuffing the data. The elements "OpCode" to "Data[Len-1]" are included in CRC calculation. The synchronization elements "DLE" and "STX" are not included.*

#### <span id="page-16-0"></span>**4.1.3 Error Control**

#### **4.1.3.1 Acknowledge**

As a reaction to a bad OpCode or CRC value, the slave sends a frame containing the corresponding error code.

#### **4.1.3.2 CRC Calculation**

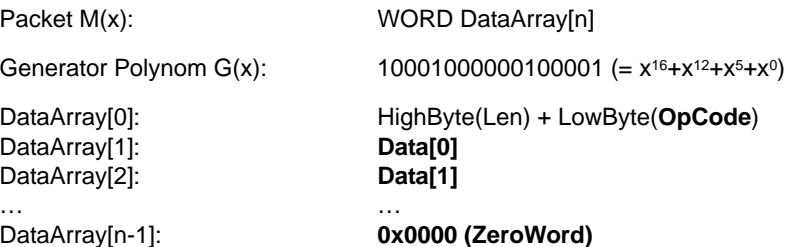

```
WORD CalcFieldCRC(WORD* pDataArray, WORD numberOfWords)
{
  WORD shifter, c;
  WORD carry;
  WORD CRC = 0;
  //Calculate pDataArray Word by 
  Word
  while(numberOfWords--)
   {
     shifter = 0x8000;
     c = *pDataArray++;
     do
      {
                                   //Initialize BitX to Bit15
                                   //Copy next DataWord to c
        carry = CRC & 0x8000;
        CRC \ll 1;if(c & shifter) CRC++;
         if(carry) CRC ^* = 0x1021; //CRC = CRC XOR G(x), if carry is true
        shifter >>= 1;
                                   //Check if Bit15 of CRC is set
                                   //CRC = CRC * 2
                                  //CRC = CRC + 1, if BitX is set in c
                                   //Set BitX to next lower Bit, shifter = shifter/2
     } while(shifter);
  }
  return CRC
}
```
### <span id="page-16-1"></span>Figure 4-6 USB Communication – CRC Calculation

#### <span id="page-17-0"></span>**4.1.4 Character Stuffing**

The sequence "DLE" and "STX" are reserved for frame start synchronization. If the character "DLE" appears at a position between "OpCode" and "CRC" and is not a starting character, the character must be doubled (character stuffing). Otherwise, the protocol begins to synchronize for a new frame. The character "STX" needs not to be doubled.

#### **Examples:**

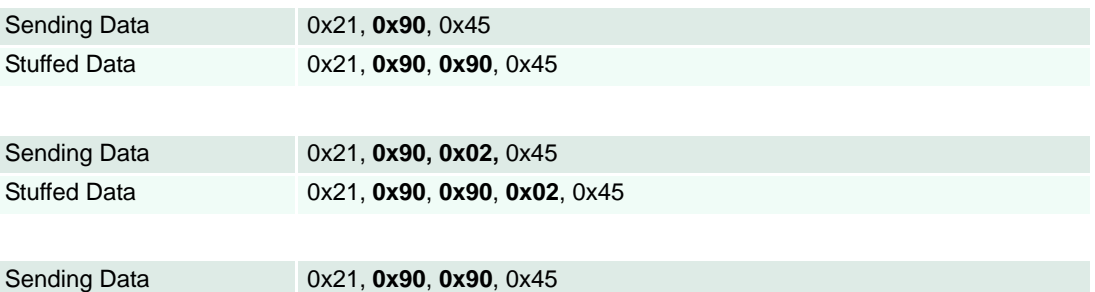

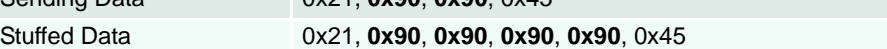

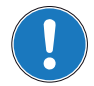

#### *Important:*

*Character stuffing is used for all bytes in the frame except the starting characters.*

#### <span id="page-17-1"></span>**4.1.5 Transmission Byte Order**

The unit of data memory in EPOS2 is a word (16-bit value). To send and receive a word (16-bit) via the serial port, the low byte will be transmitted first.

Multiple byte data (word = 2 bytes, long words = 4 bytes) are transmitted starting with the less significant byte (LSB) first.

A word will be transmitted in following order: byte0 (LSB), byte1 (MSB). A long word will be transmitted in following order: byte0 (LSB), byte1, byte2, byte3 (MSB).

#### <span id="page-17-2"></span>**4.1.6 Timeout Handling**

The timeout is handled over a complete frame. Hence, the timeout is evaluated over the sent data frame, the command processing procedure and the response data frame. For each frame (frames, data processing), the timer is reset and timeout handling will recommence.

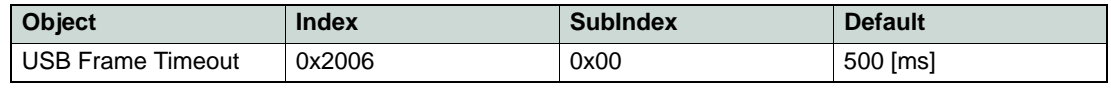

<span id="page-17-3"></span>Table 4-3 USB Communication – Timeout Handling

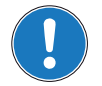

*Note*

*To cover special requirements, the timeout may be changed by writing to the Object Dictionary!*

*USB Communication Data Link Layer*

#### <span id="page-18-0"></span>**4.1.7 Slave State Machine**

<span id="page-18-1"></span>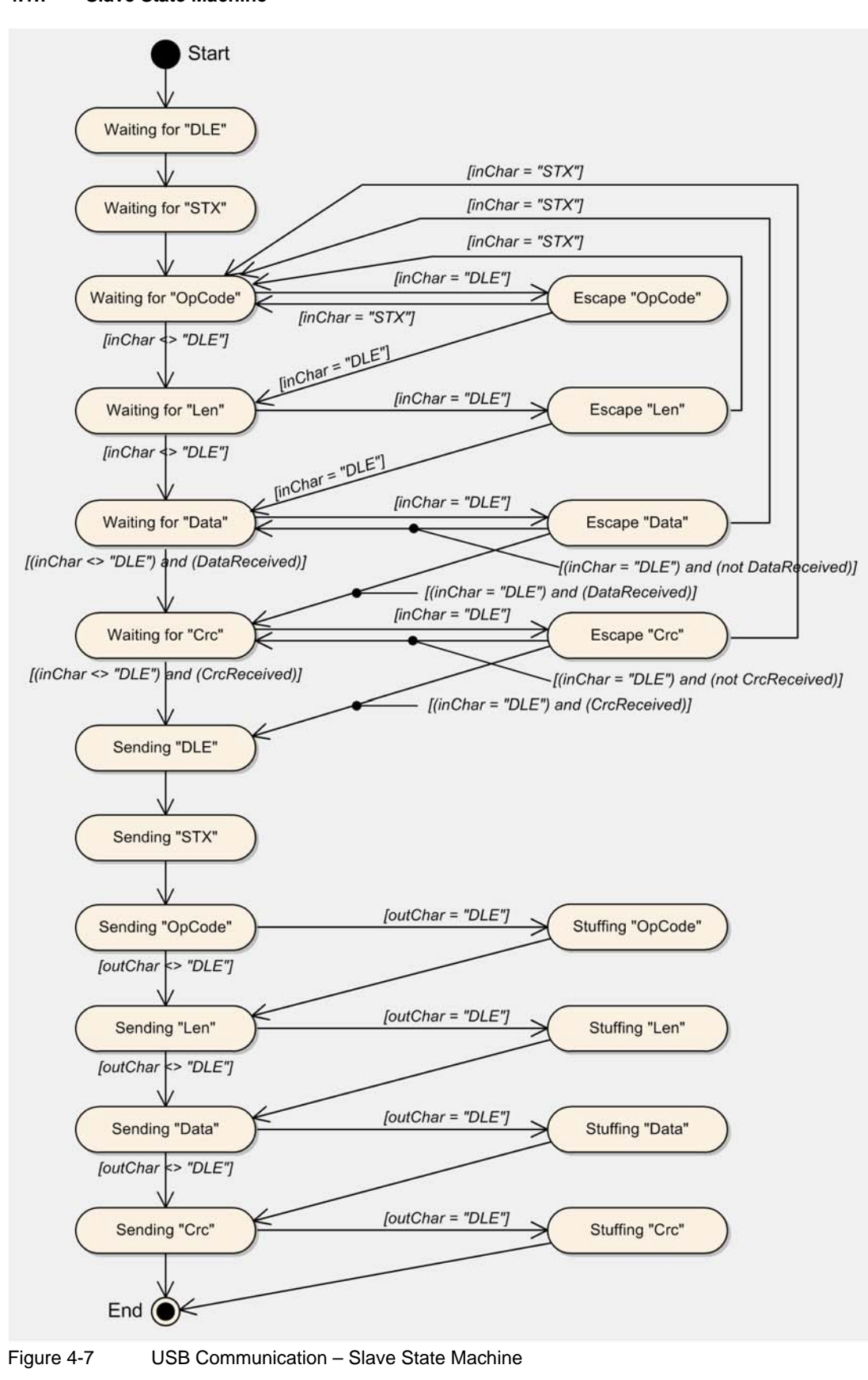

#### <span id="page-19-0"></span>**4.1.8 Example: Command Instruction**

The following example shows composition and structure of the EPOS2 messages during transmission and reception via USB. The command sent to the EPOS2 is "ReadObject", it may be used to read an object with 4 Bytes and less.

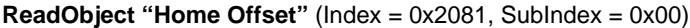

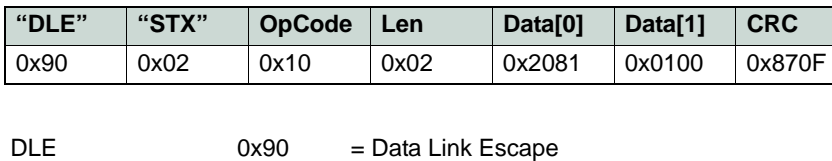

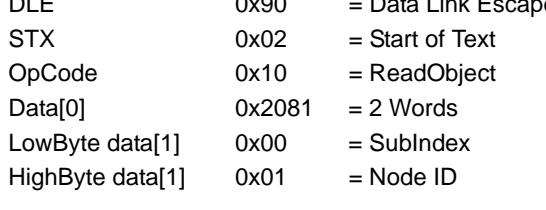

<span id="page-19-2"></span>Table 4-4 ReadObject "Home Offset"

Transmission Order: 0x90,0x02,0x10,0x02,0x81,0x20,0x00,0x01,0x0F,0x87.

The EPOS2 will answer to the command "ReadObject" with an answer frame and the returned parameters in the data block as follows:

**Answer to ReadObject "Home Offset"** (Index = 0x2081, SubIndex = 0x00)

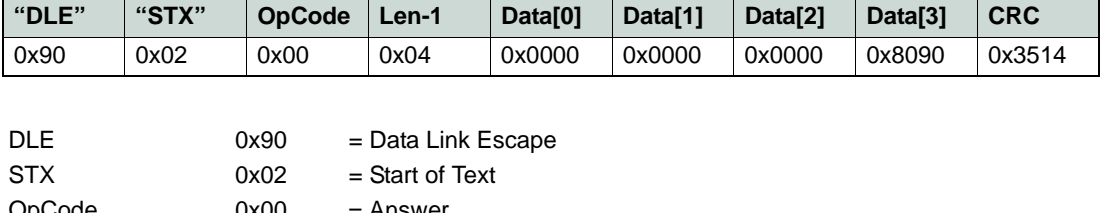

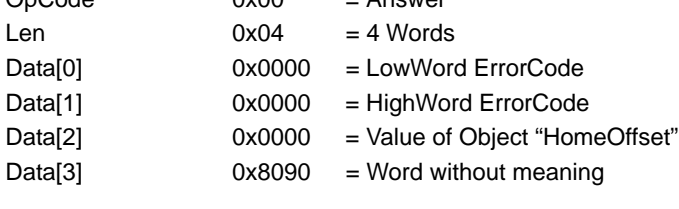

<span id="page-19-3"></span>Table 4-5 Answer to ReadObject "Home Offset"

Reception Order: 0x90,0x02,0x00,0x04,0x00,0x00,0x00,0x00,0x00,0x00,**0x90**,**0x90**,0x80,0x14,0x35

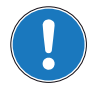

*Note*

*Observe character stuffing methodology (["Character Stuffing" on page 4-18](#page-17-0)).*

### <span id="page-19-1"></span>**4.2 Physical Layer**

#### **Electrical Standard**

maxon EPOS2 drives' USB interface follows the «Universal Serial Bus Specification Revision 2.0». You may wish to download the file from the internet (for URL  $\rightarrow$  "Sources for additional Information" on [page 1-6\)](#page-5-0), full details are described in chapter "7.3 Physical Layer".

## <span id="page-20-4"></span><span id="page-20-0"></span>**5 RS232 Communication**

The serial EIA RS232 communication protocol is used to transmit and receive data over the EPOS2's RS232 serial port. Its principal task is to transmit data from a master (PC or any other central processing unit) to a single slave. The protocol is defined or point-to-point communication based on the EIA-RS232 standard.

The protocol can be used to implement the command set defined for the EPOS2. For a high degree of reliability in an electrically noisy environment, it features a checksum.

### <span id="page-20-1"></span>**5.1 Data Link Layer**

#### <span id="page-20-2"></span>**5.1.1 Flow Control**

#### **5.1.1.1 Sequence for sending EPOS2 Commands**

The EPOS2 Positioning Controllers always communicates as a slave. A frame is only sent as an answer to a request. Some EPOS2 commands send an answer, other commands do not (observe respective descriptions to determine command that send an answer packets). The master always must start the communication by sending a packet structure.

Below described are the data flow while transmitting and receiving frame.

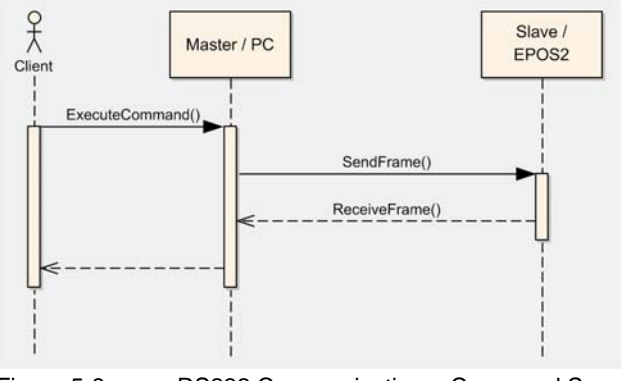

<span id="page-20-3"></span>Figure 5-8 RS232 Communication – Command Sequence

#### **5.1.1.2 Sending a Data Frame**

When sending a frame, you will need to wait for different acknowledgements.

- a) After sending the first frame byte (OpCode), you will need to wait for the EPOS2's "Ready Acknowledge".
- b) Once the character "O" (okay) is received, the slave is ready to receive further data.
- c) If the character "F" (failed) is received, the slave is not ready to send data and communication must be stopped.
- d) After sending the checksum, you will need to wait for the "End Acknowledge". The slave sends either "O" (okay) or "F" (failed).

For the interaction while sending a packet structure  $\rightarrow$  [Figure 5-9](#page-21-0).

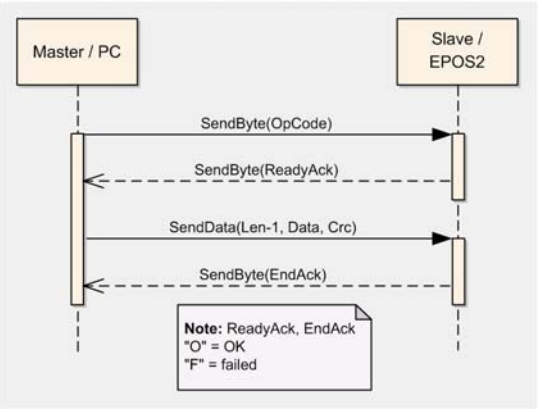

<span id="page-21-0"></span>Figure 5-9 RS232 Communication – Sending a Data Frame to EPOS2

#### **5.1.1.3 Receiving a Data Frame**

In response to some of the command frames, the EPOS2 returns a response data frame to the master. The data flow sequence is identical as for sending a data packet, only in the other direction. The master must also send the two acknowledges to the slave.

- a) The value of the first field must always be 0x00, thus representing the operation code describing a response frame.
- b) After receiving the first byte, the master then must send the "Ready Acknowledge".
- c) Send character "O" (okay) if you are ready to receive the rest of the frame.
- d) Send character "F" (failed) if you are not ready to receive the rest of the frame.
- e) If the EPOS2 does not get an "O" within the specified timeout, the communication is reset. Sending "F" does not reset the communication.
- f) After sending the "Ready Acknowledge" ("O"), EPOS2 sends the rest of the data frame. Then the checksum must be calculated and compared with the one received. If the checksum is correct, send acknowledge "O" to the EPOS2, otherwise send acknowledge "F".

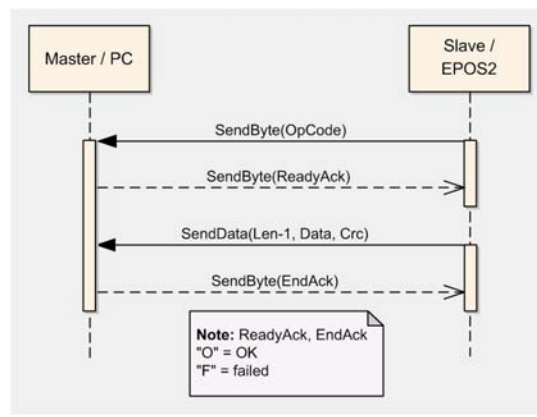

<span id="page-21-1"></span>Figure 5-10 RS232 Communication – Receiving a Response Data Frame from EPOS2

#### <span id="page-22-0"></span>**5.1.2 Frame Structure**

The data bytes are sequentially transmitted in frames. A frame composes of…

- a header,
- a variably long data field and
- a 16-bit long cyclic redundancy check (CRC) for verification of data integrity.

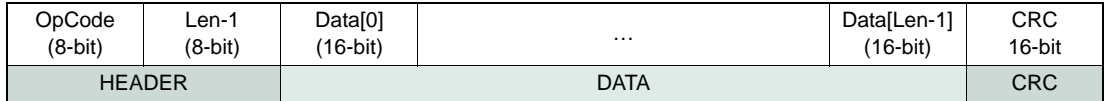

<span id="page-22-1"></span>Figure 5-11 RS232 Communication – Frame Structure

- **HEADER** The header consists of 2 bytes. The first field determines the type of data frame to be sent or received. The next field contains the length of the data fields.
	- **OpCode** Operation command to be sent to the slave. For details on the command set → ["EPOS2 Command Reference \(USB & RS232\)" on page 3-9](#page-8-4).
	- **Len-1** represents the number of words (16-bit value) in the data fields. It contains the number of words minus one. The smallest value in this field is zero, which represents a data length of one word. The data block must contain at least 1 word. Examples: 1 word: Len- $1 = 0$ 2 words: Len- $1 = 1$ 256 words: Len-1 = 255
- **DATA** The data field contains the parameters of the message. This data block must contain at least one word. The low byte of the word is transmitted first.

**Data[i]** The parameter word of the command. The low byte is transmitted first.

**CRC** The 16-bit CRC checksum. The algorithm used is CRC-CCITT. The CRC calculation includes all bytes of the frame. The data bytes must be calculated as a word. First you will need to shift in the high byte of the data word. This is the opposite way you transmit the data word. The 16-bit generator polynomial " $x^{16}+x^{12}+x^{5}+1$ " is used for the calculation.

> Order of CRC calculation: "OpCode", "len-1", "data[0]" high byte, "data[0]" low byte, …, ZeroWord low byte = 0x00, ZeroWord high byte = 0x00

**CRC** Checksum of the frame. The low byte is transmitted first.

### <span id="page-23-0"></span>**5.1.3 Error Control**

#### **5.1.3.1 CRC Calculation**

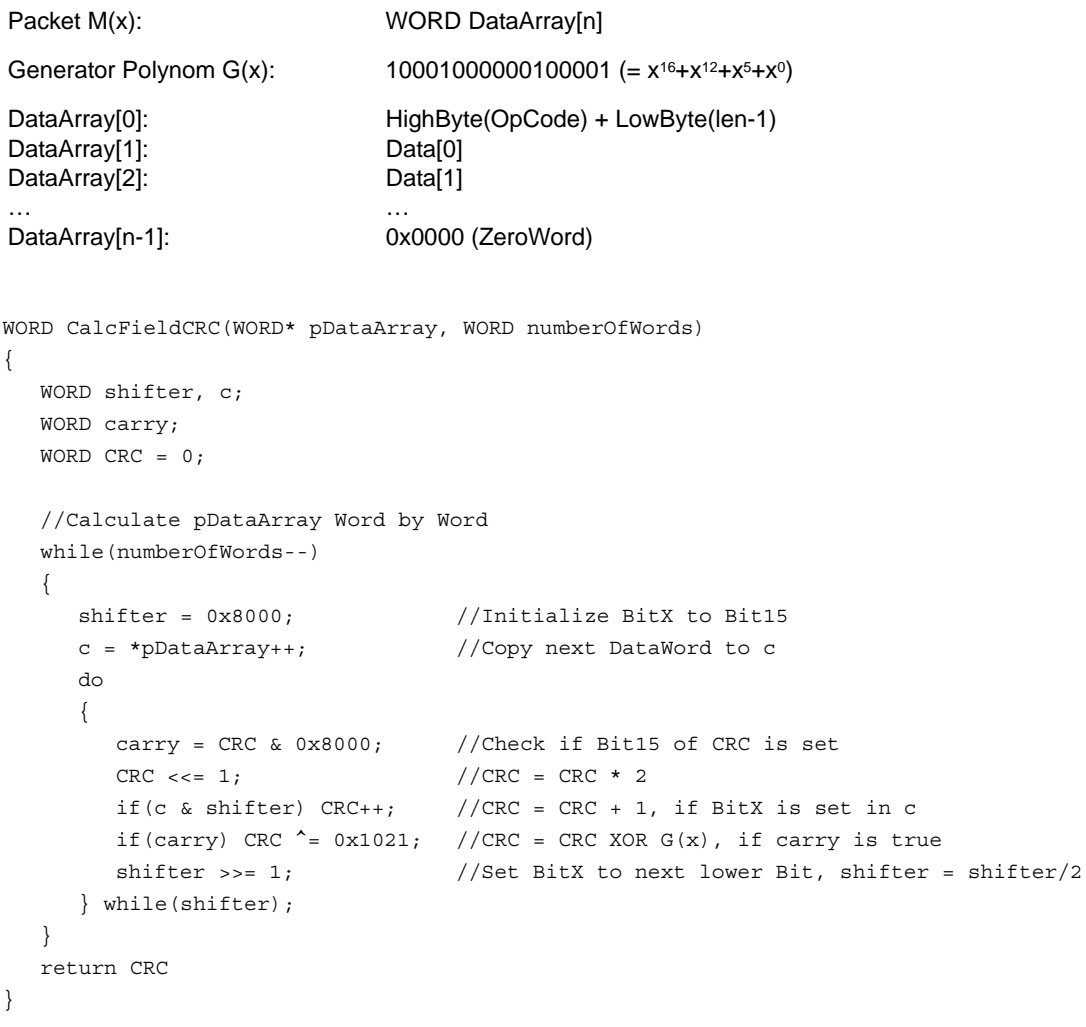

<span id="page-23-3"></span>Figure 5-12 RS232 Communication – CRC-CCITT Calculation

#### <span id="page-23-1"></span>**5.1.4 Transmission Byte Order**

The unit of data memory in EPOS2 is a word (16-bit value). To send and receive a word (16-bit) via the serial port, the low byte will be transmitted first.

Multiple byte data (word  $= 2$  bytes, long words  $= 4$  bytes) are transmitted starting with the less significant byte (LSB) first.

A word will be transmitted in following order: byte0 (LSB), byte1 (MSB). A long word will be transmitted in following order: byte0 (LSB), byte1, byte2, byte3 (MSB).

#### <span id="page-23-2"></span>**5.1.5 Data Format**

Data is transmitted in an asynchronous way, thus each data byte is transmitted individually with its own start and stop bit. The format is **1 Start bit**, **8 Data bits**, **No parity**, **1 Stop bit**. Most serial communication chips (SCI, UART) can generate such data format.

#### <span id="page-24-0"></span>**5.1.6 Timeout Handling**

The timeout is handled over a complete frame. Hence, the timeout is evaluated over the sent data frame, the command processing procedure and the response data frame. For each frame (frames, data processing), the timer is reset and timeout handling will recommence.

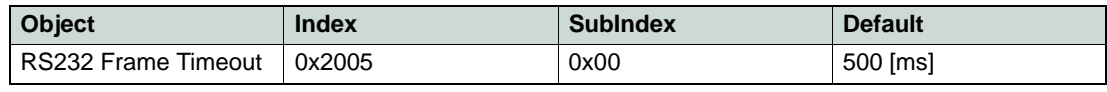

<span id="page-24-1"></span>Table 5-6 RS232 Communication – Timeout Handling

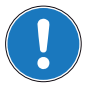

### *Note*

*To cover special requirements, the timeout may be changed by writing to the Object Dictionary!*

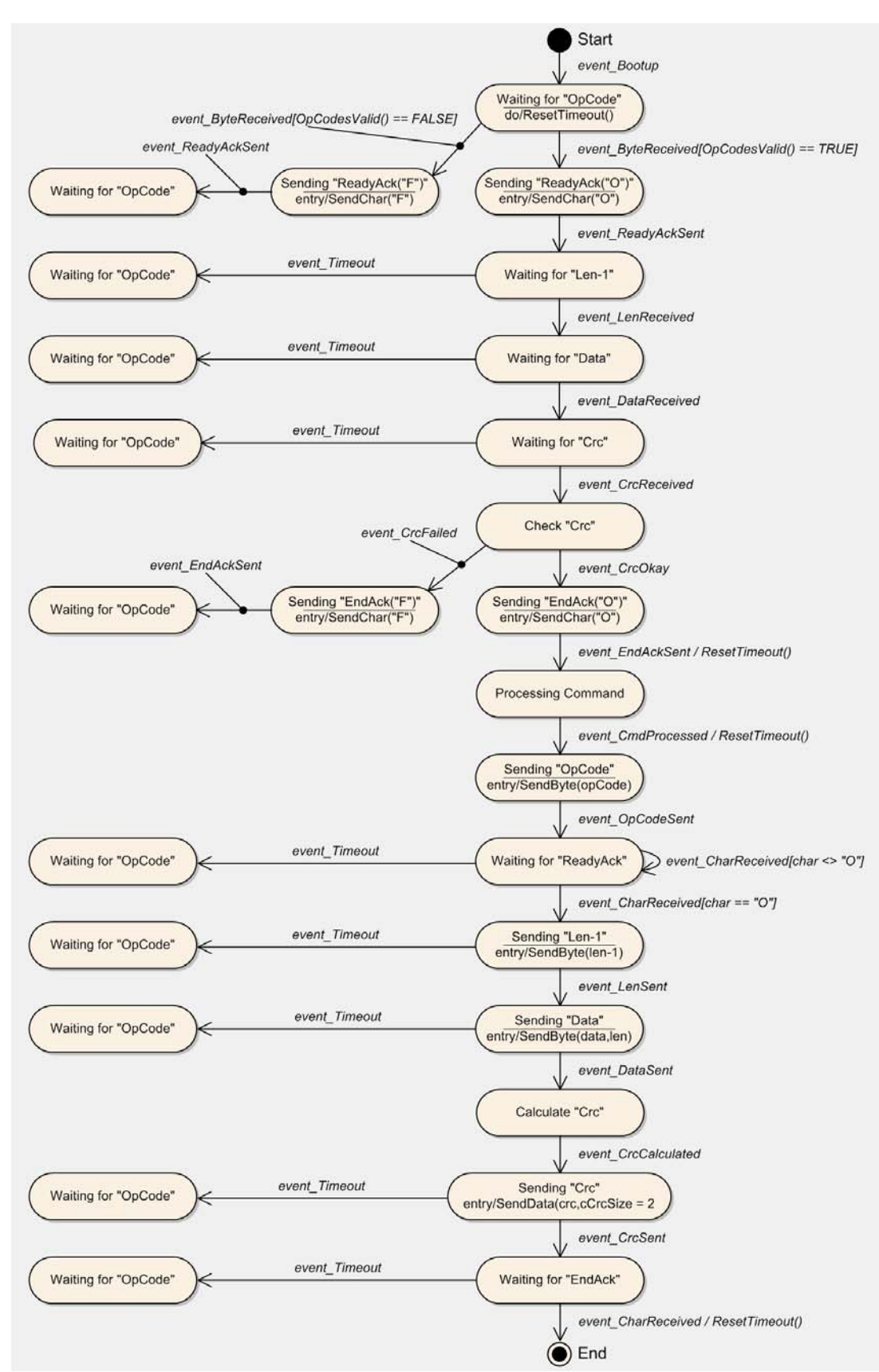

#### <span id="page-25-0"></span>**5.1.7 Slave State Machine**

<span id="page-25-1"></span>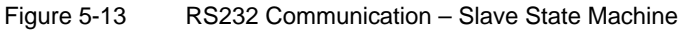

#### <span id="page-26-0"></span>**5.1.8 Example: Command Instruction**

The following example shows composition and structure of the EPOS2 messages during transmission and reception via serial RS232. The command sent to the EPOS2 is "ReadObject", it may be used to read an object with 4 Bytes and less.

**ReadObject "Software Version"** (Index = 0x2003, SubIndex = 0x01)

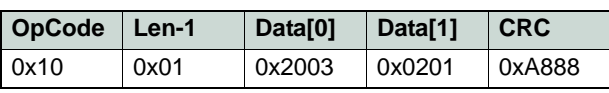

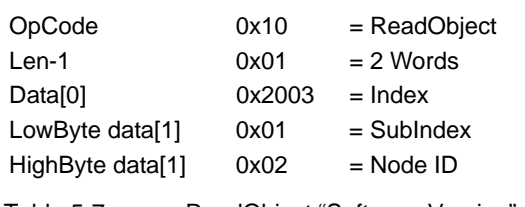

<span id="page-26-1"></span>Table 5-7 ReadObject "Software Version"

Transmission Order: 0x10,0x01,0x03,0x20,0x01,0x02,0x88,0xA8.

The EPOS2 answers to the command ReadObject with an answer frame and the returned parameters in the data block as follows:

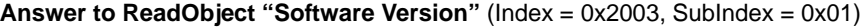

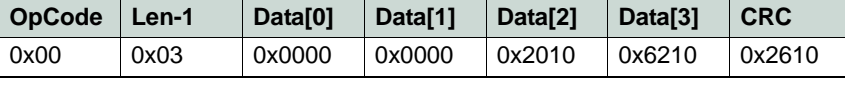

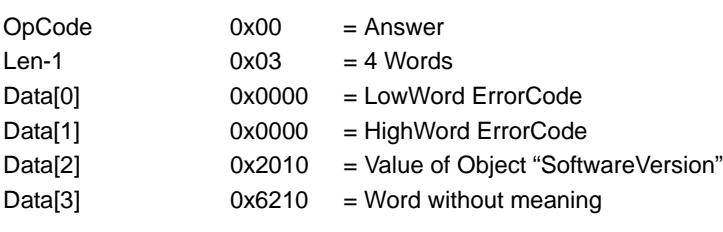

<span id="page-26-2"></span>Table 5-8 Answer to ReadObject "Software Version"

Reception Order: 0x00,0x03,0x00,0x00,0x00,0x00,0x10,0x20,0x10,0x62,0x10,0x26

### <span id="page-27-0"></span>**5.2 Physical Layer**

#### **Electrical Standard**

The EPOS2 communication protocol uses the RS232 standard to transmit data over a 3-wire cable (signals TxD, RxD and GND).

The RS232 standard can only be used for point-to-point communication between a master and a single EPOS2 slave. It uses negative, bipolar logic with a negative voltage signal representing a logic "1", and positive voltage representing a logic "0". Voltages of -3…-25 V with respect to signal ground (GND) are considered logic "1", whereas voltages of +3…25 V are considered logic "0".

#### **Medium**

For the physical connection, a 3-wire cable will be required. We recommend to install a shielded and twisted pair cable in order to achieve good performance, even in an electrically noisy environment. Depending on the bit rate used, the cable length can range from 3…15 meters. However, we do not recommend to use RS232 cables longer than 5 meters.

## <span id="page-28-7"></span><span id="page-28-0"></span>**6 CAN Communication**

### <span id="page-28-1"></span>**6.1 General Information**

maxon EPOS2 drives' CAN interface follows the CiA CANopen specifications…

- DS-301 Communication Profile for Industrial Systems, Version 4.02 and
- DSP-402 Device Profile for Drives and Motion Control, Version 2.0.

#### <span id="page-28-2"></span>**6.1.1 Documentation**

For further information on CAN/CANopen as well as respective specifications  $\rightarrow$  listed references in [chapter "1.4 Sources for additional Information" on page 1-6.](#page-5-0)

#### <span id="page-28-4"></span><span id="page-28-3"></span>**6.1.2 Notations, Abbreviations and Terms used**

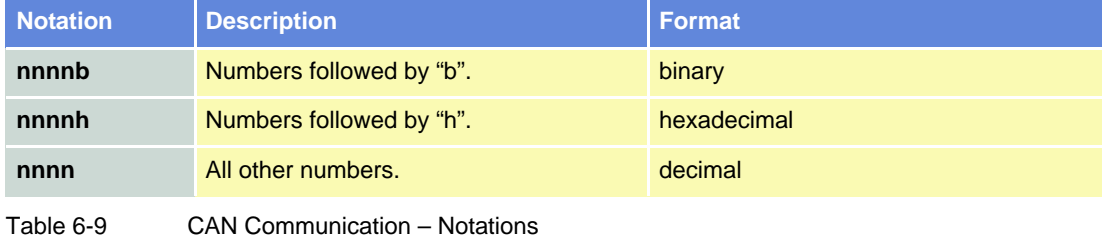

<span id="page-28-21"></span><span id="page-28-20"></span><span id="page-28-19"></span><span id="page-28-18"></span><span id="page-28-17"></span><span id="page-28-16"></span><span id="page-28-15"></span><span id="page-28-14"></span><span id="page-28-13"></span><span id="page-28-12"></span><span id="page-28-11"></span><span id="page-28-10"></span><span id="page-28-9"></span><span id="page-28-8"></span><span id="page-28-6"></span><span id="page-28-5"></span>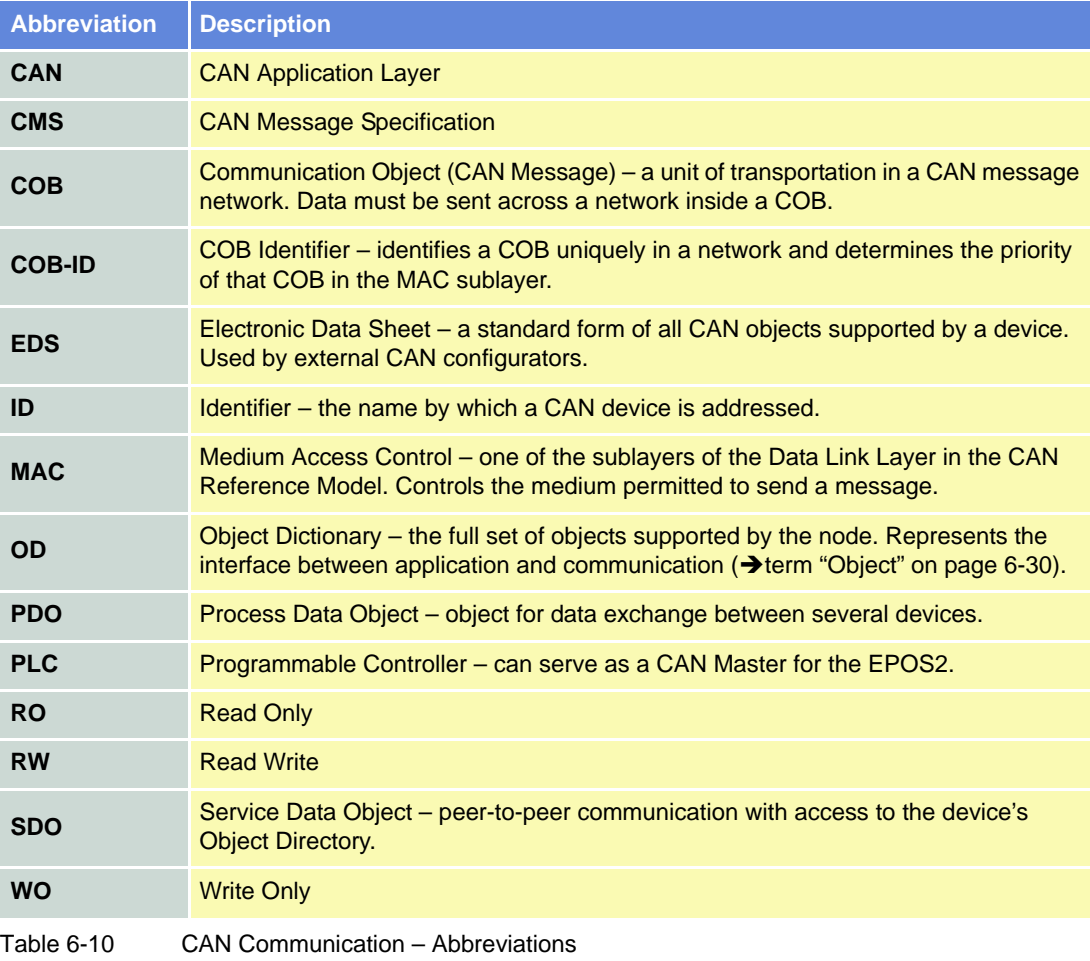

<span id="page-29-8"></span><span id="page-29-7"></span><span id="page-29-6"></span><span id="page-29-5"></span><span id="page-29-4"></span><span id="page-29-3"></span><span id="page-29-2"></span><span id="page-29-1"></span><span id="page-29-0"></span>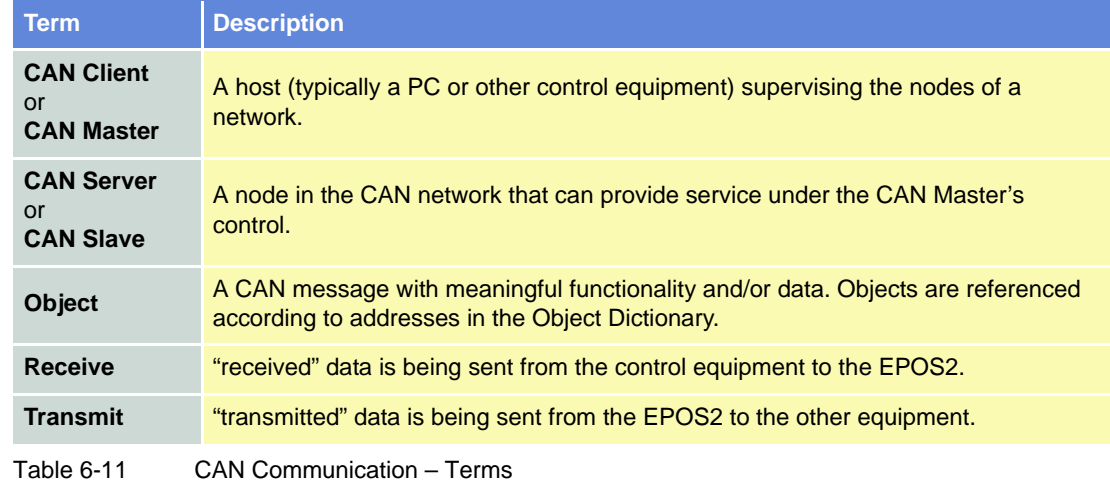

### <span id="page-30-0"></span>**6.2 CANopen Basics**

Subsequently described are the CANopen communication features most relevant to the maxon motor's EPOS2 Positioning Controllerss. For more detailed information consult above mentioned CANopen documentation.

<span id="page-30-4"></span>The CANopen communication concept can be described similar to the ISO Open Systems Interconnection (OSI) Reference Model. CANopen represents a standardized application layer and communication profile.

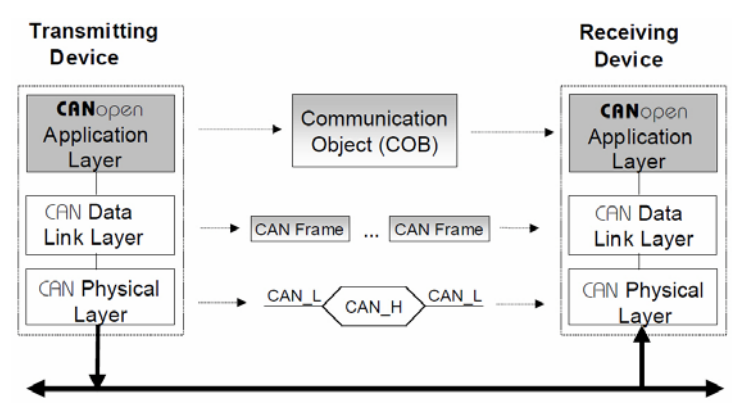

<span id="page-30-2"></span>Figure 6-14 CAN Communication – Protocol Layer Interactions

#### <span id="page-30-1"></span>**6.2.1 Physical Layer**

CANopen is a networking system based on the CAN serial bus. It assumes that the device's hardware features a CAN transceiver and a CAN controller as specified in ISO 11898. The physical medium is a differently driven 2-wire bus line with common return.

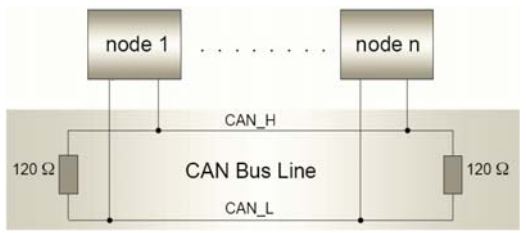

<span id="page-30-3"></span>Figure 6-15 CAN Communication – ISO 11898 Basic Network Setup

#### <span id="page-31-0"></span>**6.2.2 Data Link Layer**

The CAN data link layer is also standardized in ISO 11898. Its services are implemented in the Logical Link Control (LLC) and Medium Access Control (MAC) sublayers of a CAN controller.

- The LLC provides acceptance filtering, overload notification and recovery management.
- The MAC is responsible for data encapsulation (decapsulation), frame coding (stuffing/destuffing), medium access management, error detection, error signaling, acknowledgement, and serialization (deserialization).

A Data Frame is produced by a CAN node when the node intends to transmit data or if this is requested by another node. Within one frame, up to 8 byte data can be transported.

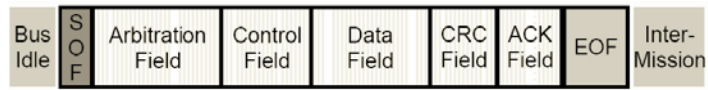

1 Bit 12 or 32 Bit 6 Bit 0 to 8 Byte 16 Bit 2 Bit 7 Bit 3 Bit

<span id="page-31-1"></span>Figure 6-16 CAN Communication – CAN Data Frame

- The Data Frame begins with a dominant Start of Frame (SOF) bit for hard synchronization of all nodes.
- The SOF bit is followed by the Arbitration Field reflecting content and priority of the message.
- The next field the Control Field specifies mainly the number of bytes of data contained in the message.
- The Cyclic Redundancy Check (CRC) field is used to detect possible transmission errors. It consists of a 15-bit CRC sequence completed by the recessive CRC delimiter bit.
- During the Acknowledgement (ACK) field, the transmitting node sends out a recessive bit. Any node that has received an error-free frame acknowledges the correct reception of the frame by returning a dominant bit.
- The recessive bits of the End of Frame (EOF) terminate the Data Frame. Between two frames, a recessive 3-bit Intermission field must be present.

With EPOS2, only the Standard Frame Format is supported.

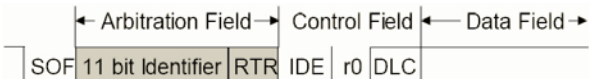

<span id="page-31-2"></span>Figure 6-17 CAN Communication – Standard Frame Format

- The Identifier's (COB-ID) length in the Standard Format is 11 bit.
- The Identifier is followed by the RTR (Remote Transmission Request) bit. In Data Frames, the RTR bit must be dominant, within a Remote Frame, the RTR bit must be recessive.
- The Base ID is followed by the IDE (Identifier Extension) bit transmitted dominant in the Standard Format (within the Control Field).
- The Control Field in Standard Format includes the Data Length Code (DLC), the IDE bit, which is transmitted dominant and the reserved bit r0, also transmitted dominant.
- The reserved bits must be sent dominant, but receivers accept dominant and recessive bits in all combinations.

### <span id="page-32-0"></span>**6.3 CANopen Application Layer**

#### <span id="page-32-1"></span>**6.3.1 Object Dictionary**

The most significant part of a CANopen device is the Object Dictionary. It is essentially a grouping of objects accessible via the network in an ordered, predefined fashion. Each object within the dictionary is addressed using a 16-bit index and a 8-bit subindex. The overall layout of the standard Object Dictionary conforms to other industrial field bus concepts.

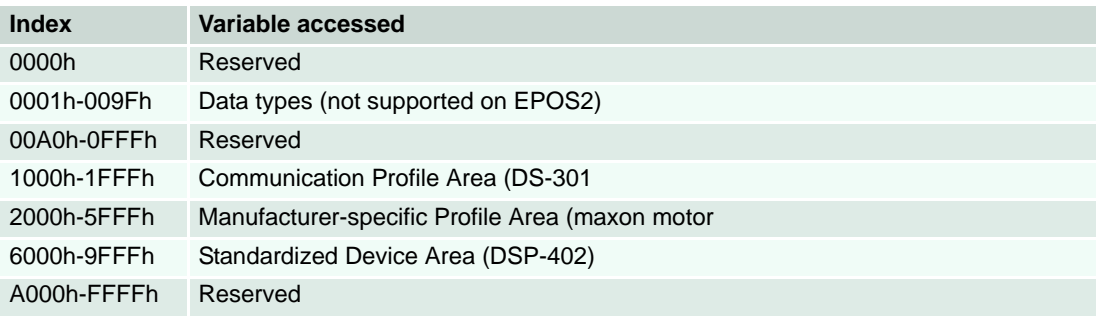

<span id="page-32-2"></span>Table 6-12 CAN Communication – Object Dictionary Layout

A 16-bit index is used to address all entries within the Object Dictionary. In case of a simple variable, it references the value of this variable directly. In case of records and arrays however, the index addresses the entire data structure. The subindex permits individual elements of a data structure to be accessed via the network.

- For single Object Dictionary entries (such as UNSIGNED8, BOOLEAN, INTEGER32, etc.), the subindex value is always zero.
- For complex Object Dictionary entries (such as arrays or records with multiple data fields), the subindex references fields within a data structure pointed to by the main index.

An example: A receive PDO, the data structure at index 1400h defines the communication parameters for that module. This structure contains fields or the COB-ID and the transmission type. The subindex concept can be used to access these individual fields as shown below.

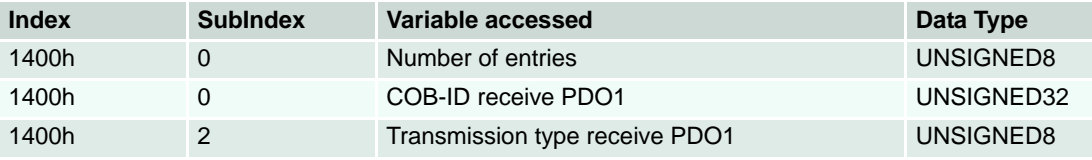

<span id="page-32-3"></span>Table 6-13 CAN Communication – Object Dictionary Entry

#### <span id="page-33-0"></span>**6.3.2 Communication Objects**

CANopen communication objects are described by the services and protocols. They are classified as follows:

- The real-time data transfer is performed by means of Process Data Objects.
- With Service Data Objects, read/write access to entries of a device Object Dictionary is provided.
- Special Function Objects provide application-specific network synchronization and emergency messages.
- Network Management Objects provide services for network initialization, error control and device status control.

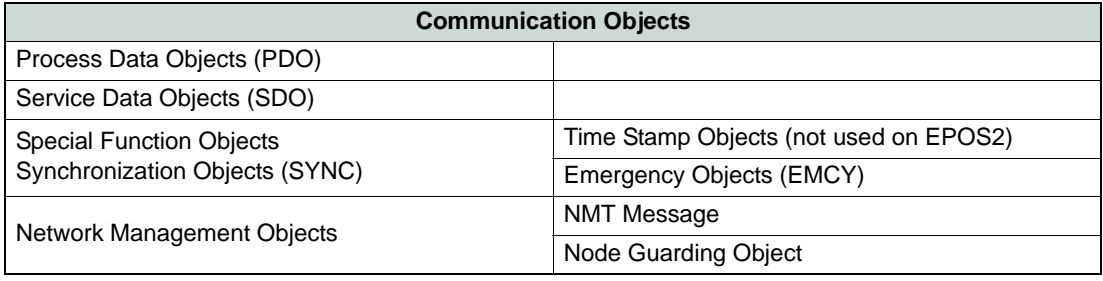

<span id="page-33-3"></span>Table 6-14 CAN Communication – Communication Objects

#### <span id="page-33-1"></span>**6.3.3 Predefined Communication Objects**

#### **6.3.3.1 PDO Object**

PDO communication can be described by the producer/consumer model. Process data can be transmitted from one device (producer) to one another device (consumer) or to numerous other devices (broadcasting). PDOs are transmitted in a non-confirmed mode. The producer sends a Transmit PDO (TxPDO) with a specific identifier that corresponds to the identifier of the Receive PDO (RxPDO) of one or more consumers.

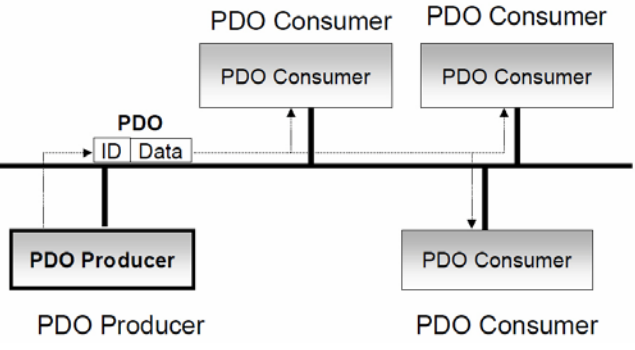

<span id="page-33-2"></span>Figure 6-18 CAN Communication – Process Data Object

There are two PDO services:

- The Write PDO is mapped to a single CAN Data frame.
- The Read PDO is mapped to CAN Remote Frame, which will be responded by the corresponding CAN Data Frame.

Read PDOs are optional and depend on the device capability. The complete data field of up to 8 byte may contain process data. Number and length of a device's PDOs are application-specific and must be specified in the device profile.

The number of supported PDOs is accessible at the Object Dictionary's index 1004h. The PDOs correspond to entries in the Object Dictionary and serve as interface to application objects. Application objects' data type and mapping into a PDO is determined by a corresponding default PDO mapping structure within the Object Dictionary. This structure is defined in the entries "1600h" (for the first R\_PDO) and "1A00h" (for the first T\_PDO). In a CANopen network, up to 512 T\_PDOs and 512 R\_PDOs may be used.

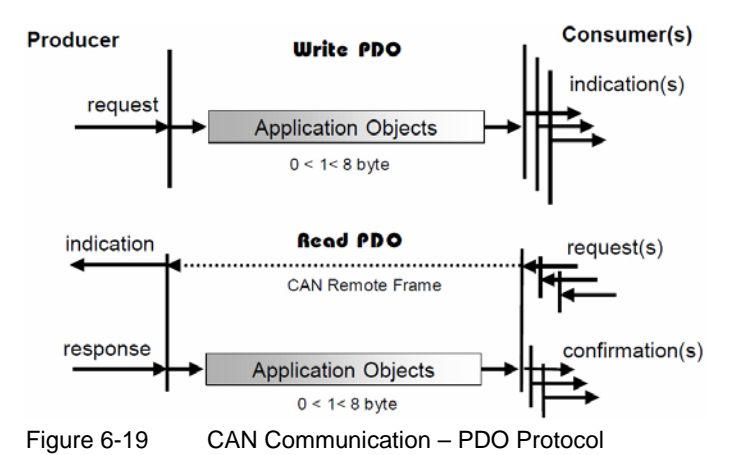

<span id="page-34-0"></span>The CANopen communication profile distinguishes three message triggering modes:

- a) Message transmission is triggered by the occurrence of an object-specific event specified in the device profile.
- b) The transmission of asynchronous PDOs may be initiated upon receipt of a remote request initiated by another device.
- c) Synchronous PDOs are triggered by the expiration of a specified transmission period synchronized by the reception of the SYNC object.

<span id="page-34-1"></span>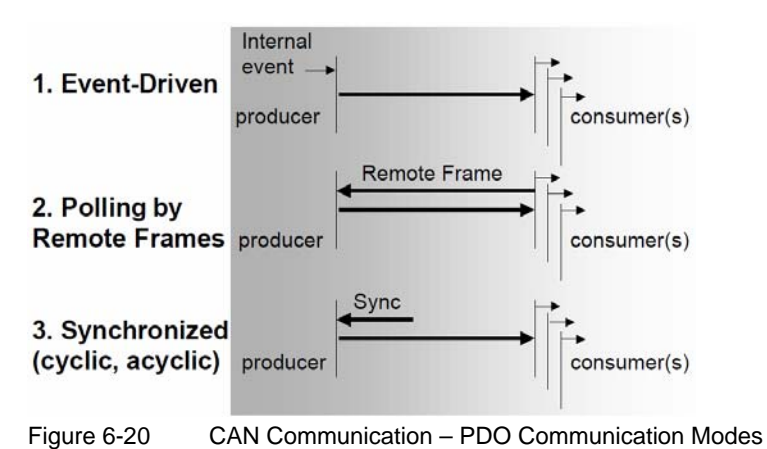

#### *CAN Communication CANopen Application Layer*

### **6.3.3.2 SDO Object**

With Service Data Objects (SDOs), the access to entries of a device Object Dictionary is provided. A SDO is mapped to two CAN Data Frames with different identifiers, because communication is confirmed. By means of a SDO, a peer-to-peer communication channel between two devices may be established. The owner of the accessed Object Dictionary is the server of the SDO. A device may support more than one SDO, one supported SDO is mandatory and the default case.

#### **Peer-to-Peer Communication**

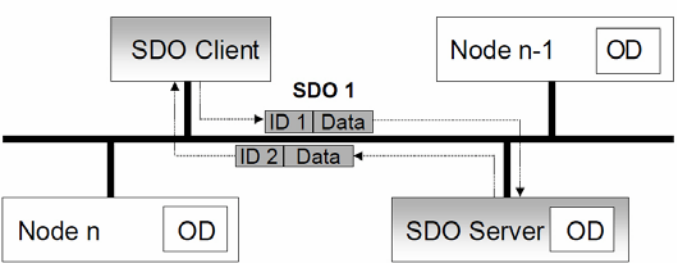

<span id="page-35-0"></span>Figure 6-21 CAN Communication – Service Data Object

Read and write access to the CANopen Object Dictionary is performed by SDOs. The Client/Server Command Specifier contains the following information:

- download/upload
- request/response
- segmented/expedited transfer
- number of data bytes
- end indicator
- alternating toggle bit for each subsequent segment

SDOs are described by the communication parameter. The default Server SDO (S\_SDO) is defined in the entry "1200h". In a CANopen network, up to 256 SDO channels requiring two CAN identifiers each may be used.

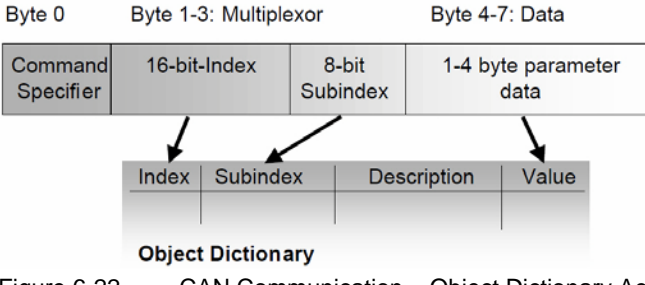

<span id="page-35-1"></span>Figure 6-22 CAN Communication – Object Dictionary Access

#### **6.3.3.3 SYNC Object**

The SYNC producer provides the synchronization signal for the SYNC consumer.

As the SYNC consumers receive the signal, they will commence carrying out their synchronous tasks. In general, fixing of the transmission time of synchronous PDO messages coupled with the periodicity of the SYNC Object's transmission guarantees that sensors may arrange sampling of process variables and that actuators may apply their actuation in a coordinated manner. The identifier of the SYNC Object is available at index "1005h".

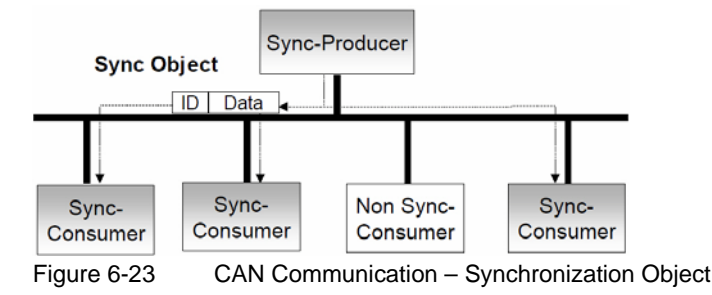

<span id="page-36-0"></span>Synchronous transmission of a PDO means that the transmission is fixed in time with respect to the transmission of the SYNC Object. The synchronous PDO is transmitted within a given time window "synchronous window length" with respect to the SYNC transmission and, at the most, once for every period of the SYNC. The time period between SYNC objects is specified by the parameter "communication cycle period".

CANopen distinguishes the following transmission modes:

- synchronous transmission
- asynchronous transmission

Synchronous PDOs are transmitted within the synchronous window after the SYNC object. The priority of synchronous PDOs is higher than the priority of asynchronous PDOs.

Asynchronous PDOs and SDOs can be transmitted at every time with respect to their priority. Hence, they may also be transmitted within the synchronous window.

<span id="page-36-1"></span>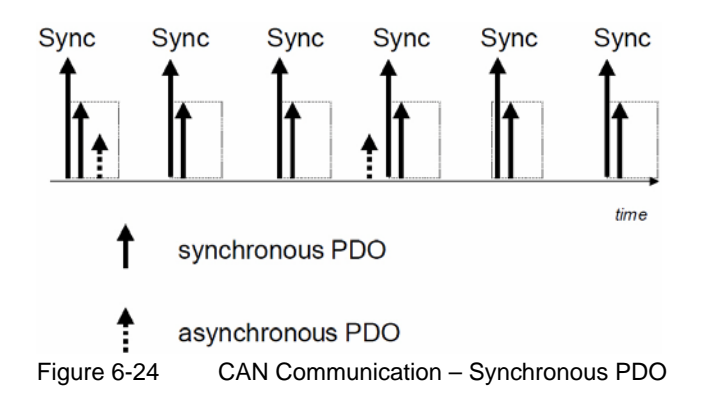

#### **6.3.3.4 EMERGENCY Object**

Emergency messages are triggered by the occurrence of a device internal fatal error. They are transmitted by the concerned device to the other devices with high priority, thus making them suitable for interrupt type error alerts.

An Emergency Telegram may be sent only once per "error event", i.e. the emergency messages must not be repeated. As long as no new errors occur on a Enter Pre-Operational device, no further emergency message must be sent. The error register as well as additional, device-specific information are specified in the device profiles by means of emergency error codes defined as to CANopen Communication Profile.

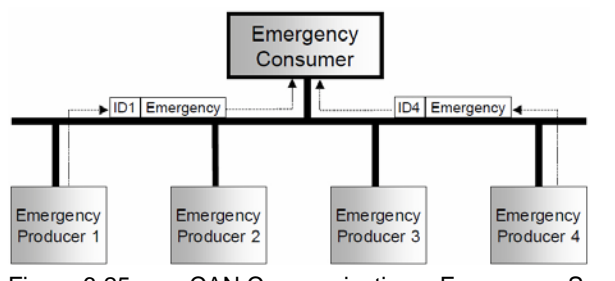

<span id="page-37-0"></span>Figure 6-25 CAN Communication – Emergency Service

#### **6.3.3.5 NMT Services**

The CANopen network management is node-oriented and follows a master/slave structure. It requires one device in the network that fulfils the function of the NMT Master. The other nodes are NMT Slaves.

Network management provides the following functionality groups:

- Module Control Services for initialization of NMT Slaves that want to take part in the distributed application.
- Error Control Services for supervision of nodes' and network's communication status.
- Configuration Control Services for up/downloading of configuration data from/to a network module.

A NMT Slave represents that part of a node, which is responsible for the node's NMT functionality. It is uniquely identified by its module ID.

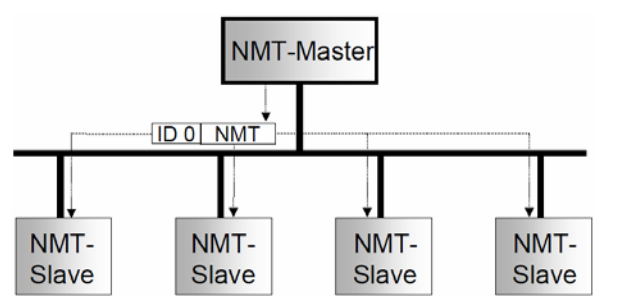

<span id="page-37-1"></span>Figure 6-26 CAN Communication – Network Management (NMT)

The CANopen NMT Slave devices implement a state machine that automatically brings every device to "Pre-Operational" state, once powered and initialized.

In "Pre-Operational" state, the node may be configured and parameterized via SDO (e.g. using a configuration tool), PDO communication is not permitted. The NMT Master may switch from "Pre-Operational" to "Operational", and vice versa.

In "Operational" state, PDO transfer is permitted. By switching a device into "Stopped" state it will be forced to stop PDO and SDO communication. Furthermore, "Operational" can be used to achieve certain application behavior. The behavior's definition is part of the device profile's scope. In "Operational", all communication objects are active. Object Dictionary access via SDO is possible. However, implementation aspects or the application state machine may require to switching off or to read only certain

application objects while being operational (e.g. an object may contain the application program, which cannot be changed during execution).

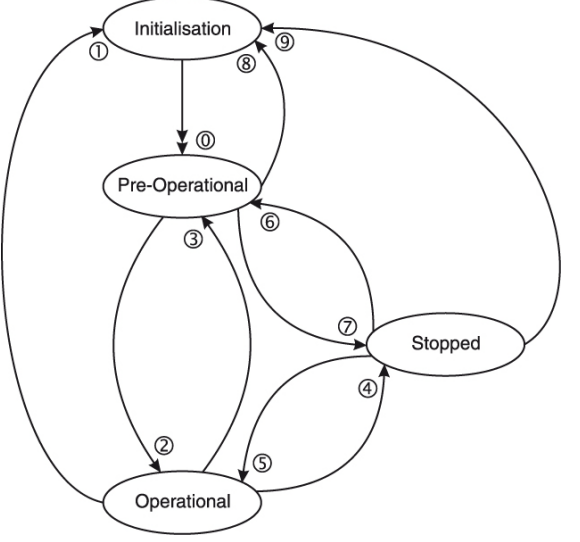

<span id="page-38-0"></span>Figure 6-27 CAN Communication – NMT Slave State Diagram

CANopen Network Management provides the following five services, which can be distinguished by the Command Specifier (CS).

#### **Remarks:**

- \*1) Command may be sent with Network Management (NMT) Protocol.
- \*2) This Transition is generated automatically by the EPOS2 after initialization is completed.
	- After initialization a Boot-Up message is send.
- \*3) Remote flag Bit 9 of the Statusword.

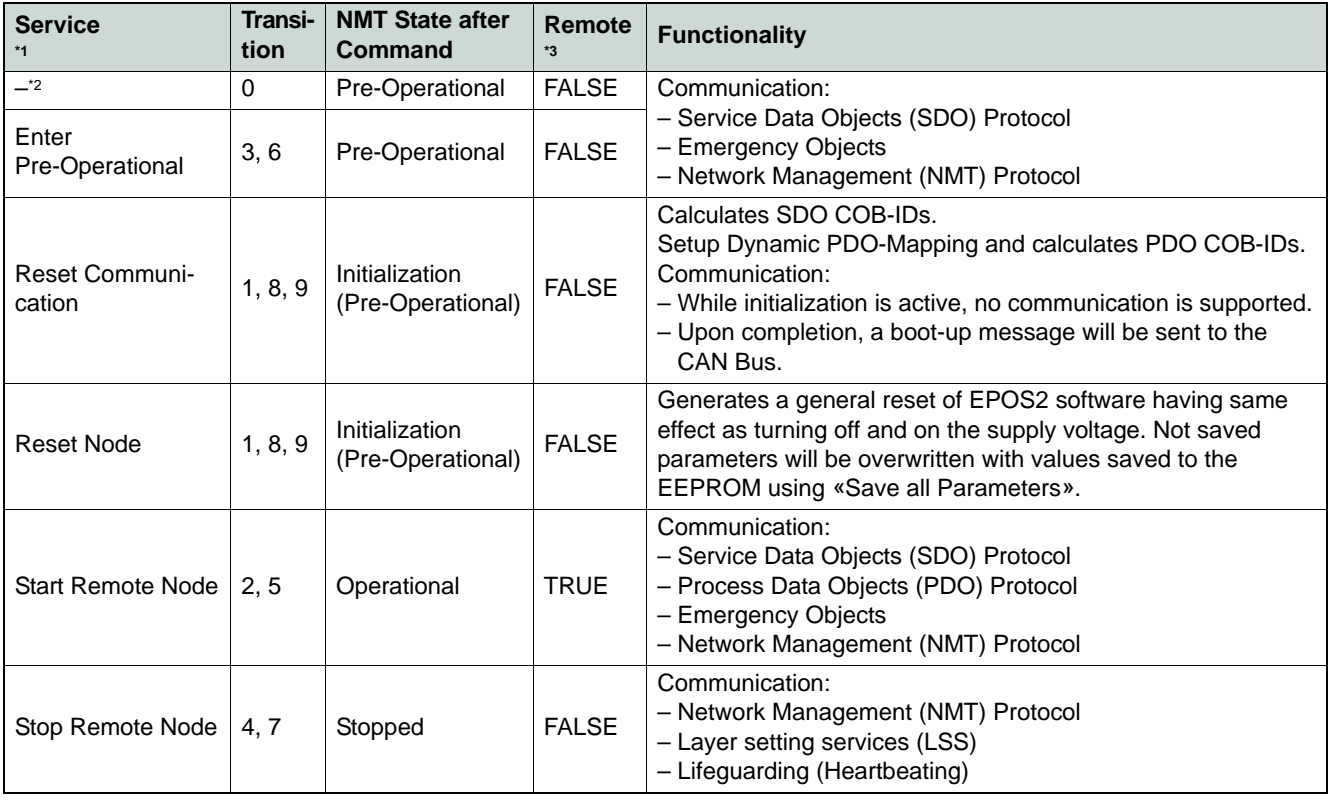

<span id="page-38-1"></span>Table 6-15 CAN Communication – NMT Slave (Commands, Transitions and States)

#### *CAN Communication CANopen Application Layer*

The communication object possesses the identifier (=0) and consists of two bytes. The Node ID defines the destination of the message. If zero, the protocol addresses all NMT Slaves.

### Node Start, Stop and State-Transition

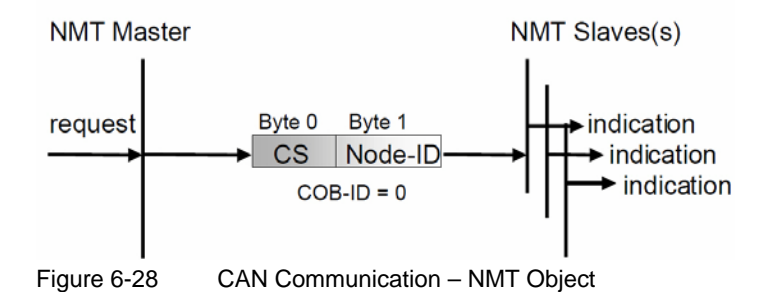

<span id="page-39-0"></span>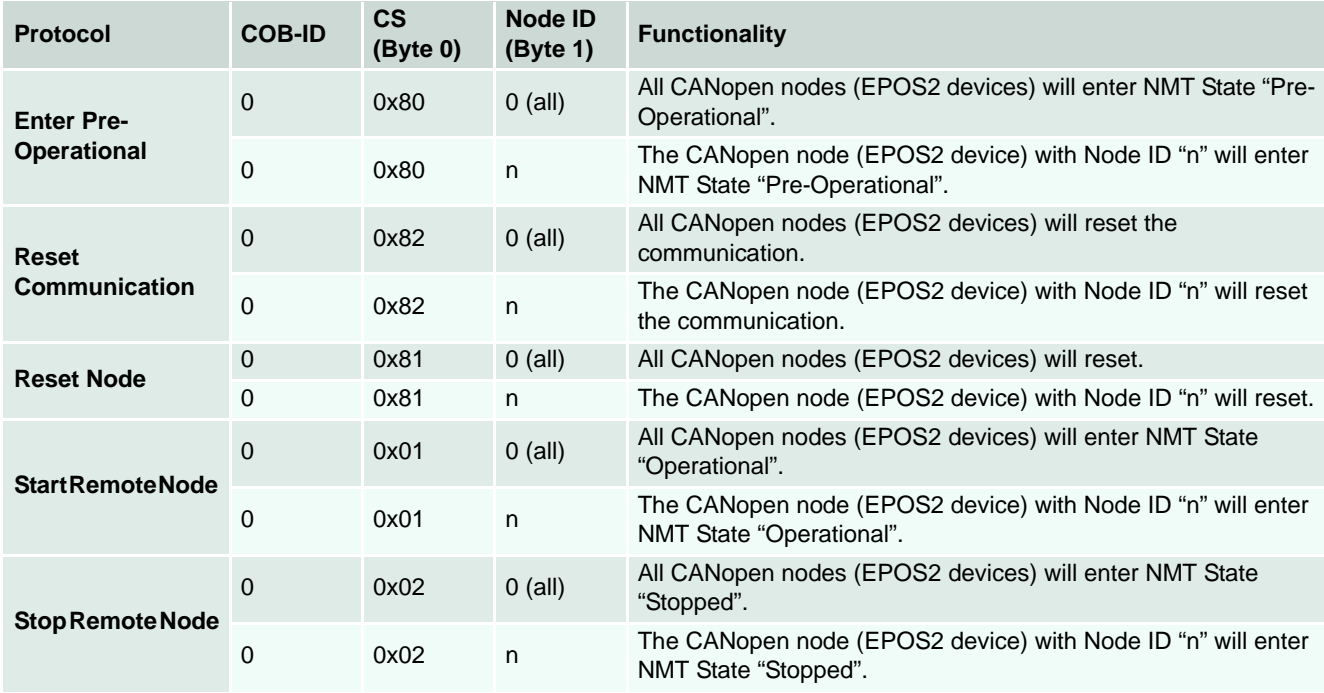

<span id="page-39-1"></span>Table 6-16 CAN Communication – NMT Protocols

#### **6.3.3.6 Node Guarding Protocol**

<span id="page-40-5"></span>Used to detect absent devices that do not transmit PDOs regularly (e.g. due of "bus off"). The NMT Master can manage "Node Guarding", a database where, among other information, expected states of all connected devices are recorded. With cyclic Node Guarding, the NMT Master regularly polls its NMT Slaves. To detect the absence of the NMT Master, the slaves test internally, whether Node Guarding is taking place in the defined time interval (Life Guarding).

<span id="page-40-2"></span>Node Guarding is initiated by the NMT Master (in "Pre-Operational" state of the slaves) by transmitting a Remote Frame. Node Guarding is also activated if "Stopped" state is active.

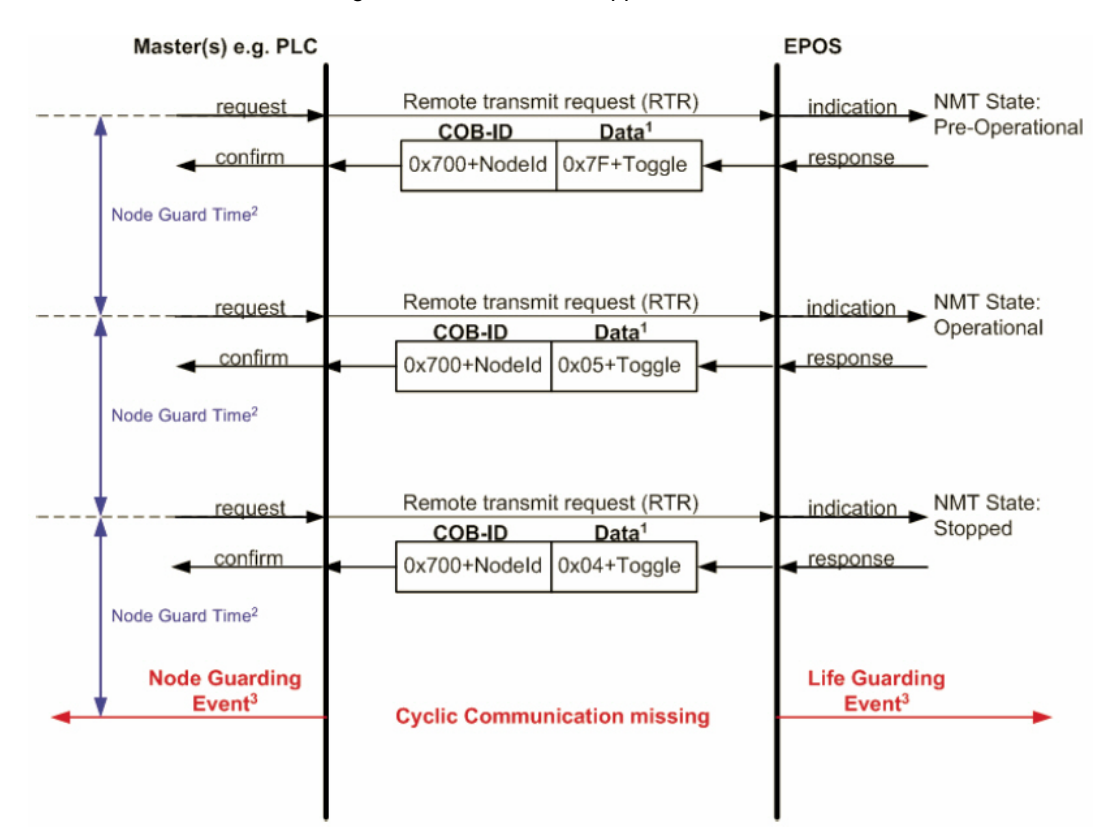

Legend: 1) Data Field / 2) Node Guard Time / 3) Node/Life Guarding Event

<span id="page-40-0"></span>Figure 6-29 CAN Communication – Node Guarding Protocol (Timing Diagram)

#### **Data Field**

Holds the NMT State. Upon receipt of a node guard answer, bit 8 toggles between 0x00 and 0x80. Thus, the data field supports the following values:

<span id="page-40-3"></span>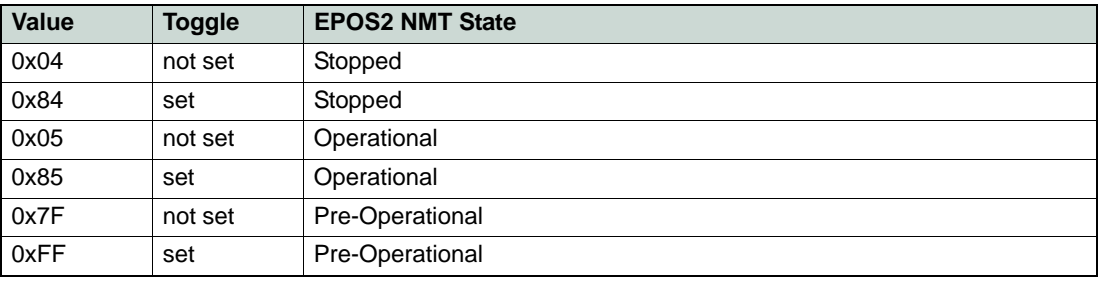

<span id="page-40-1"></span>Table 6-17 CAN Communication – Node Guarding Protocol (Data Field)

#### <span id="page-40-4"></span>**Node Guard Time**

Is calculated as follows: NodeGuardTime = GuardTime · LifeTimeFactor

#### **Node / Life Guarding Event**

In case EPOS2 misses the Remote Transmit Request (RTR), it will change it's device state to "Error" (Node Guarding Error).

In case the answer is missed by the Master System, it may react with the Node Guarding Event.

#### **6.3.3.7 Heartbeat Protocol**

The Heartbeat Protocol has a higher priority than the Node Guarding Protocol. If both are enabled, only the Heartbeat Protocol is supported. The EPOS2 transmits a cyclic heartbeat message if the Heartbeat Protocol is enabled (Heartbeat Producer Time 0 = Disabled / greater than 0 = enabled). The Heartbeat Consumer guards receipt of the Heartbeat within the Heartbeat Consumer Time. If the Heartbeat Producer Time is configured in EPOS2, it will start immediately with the Heartbeat Protocol.

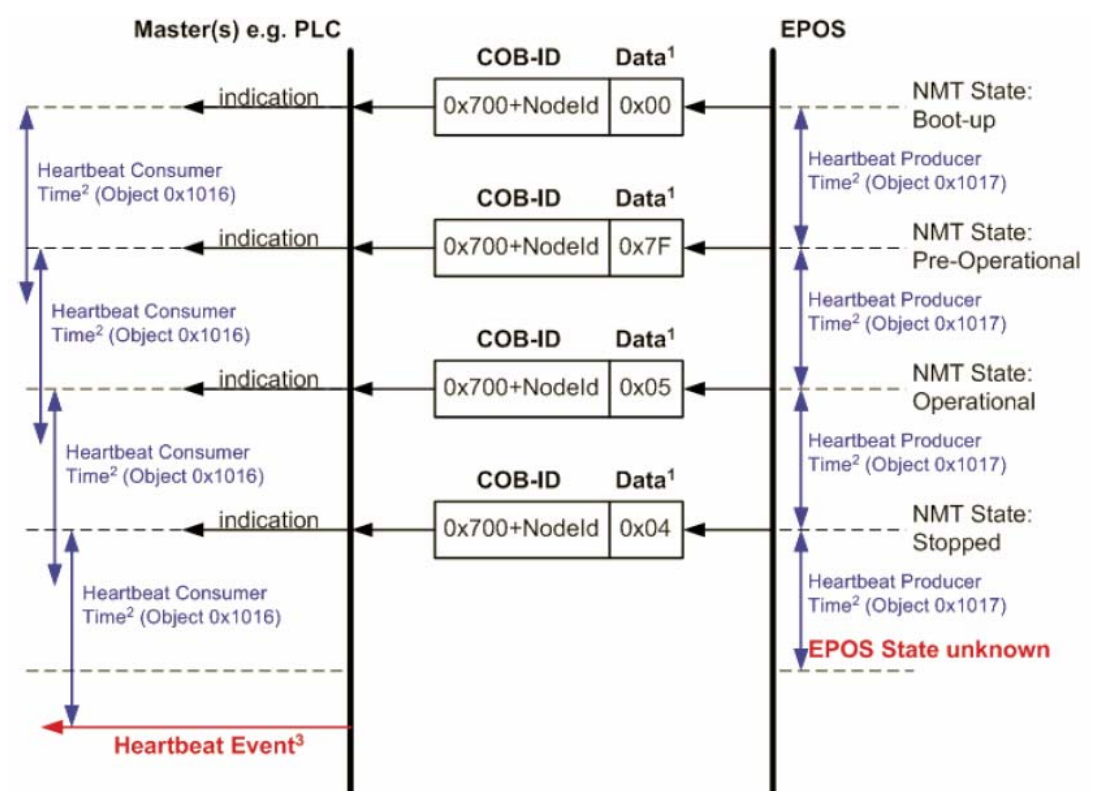

<span id="page-41-0"></span>Legend: 1) Data Field / 2) Heartbeat Producer and Heartbeat Consumer Time / 3) Hearbeat Event Figure 6-30 CAN Communication – Heartbeat Protocol (Timing Diagram)

#### **Data Field**

Holds the NMT State. Each time the value of toggle between 0x00 and 0x80. Therefore the following values for the data field are possible:

<span id="page-41-2"></span>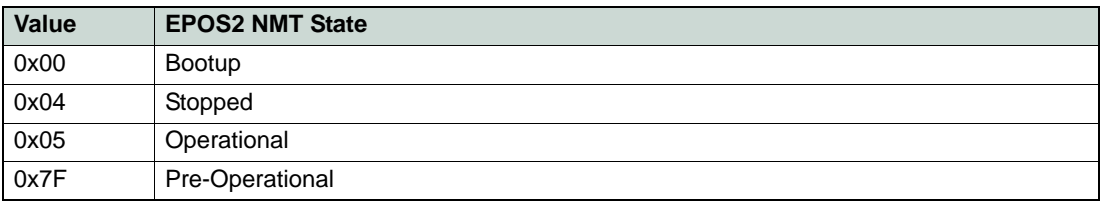

<span id="page-41-1"></span>Table 6-18 CAN Communication – Heartbeat Protocol (Data Field)

#### <span id="page-42-3"></span>**Heartbeat Producer Time and Heartbeat Consumer Time**

The Heartbeat Consumer Time must be longer than the Heartbeat Producer Time because of generation, sending and indication time (*HeartbeatConsumerTime* ≥ *HeartbeatProducerTime* + 5*ms*). Each indication of the Master resets the Heartbeat Consumer Time.

#### **Heartbeat Event**

If EPOS2 is in an unknown state (e.g. supply voltage failure), the Heartbeat Protocol cannot be sent to the Master. The Master will recognize this event upon elapsed Heartbeat Consumer Time and will generate a Heartbeat Event.

### <span id="page-42-0"></span>**6.4 Identifier Allocation Scheme**

The default ID allocation scheme consists of a functional part (Function Code) and a Module ID, which allows distinguishing between devices. The Module ID is assigned by DIP switches and a SDO Object.

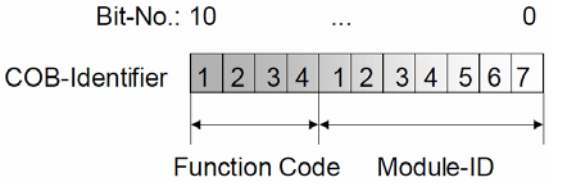

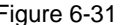

<span id="page-42-1"></span>Figure 6-31 CAN Communication – Default Identifier Allocation Scheme

This ID allocation scheme allows peer-to-peer communication between a single master device and up to 127 slave devices. It also supports broadcasting of non-confirmed NMT Services, SYNC and Node Guarding.

The predefined master/slave connection set supports…

- one emergency object,
- one SDO,
- four Receive PDOs and three Transmit PDOs and the
- node guarding object.

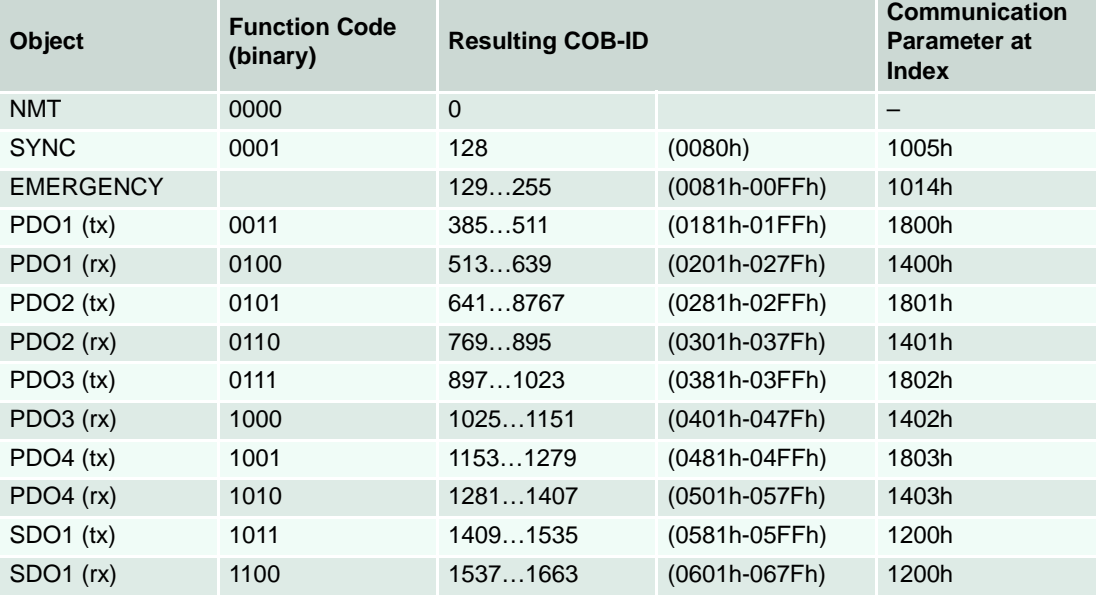

<span id="page-42-2"></span>Table 6-19 CAN Communication – Objects of the Default Connection Set

*CAN Communication Identifier Allocation Scheme*

*••page intentionally left blank••*

# <span id="page-44-4"></span><span id="page-44-0"></span>**7 Gateway Communication (USB & RS232 to CAN)**

<span id="page-44-6"></span><span id="page-44-5"></span><span id="page-44-3"></span>Using the gateway functionality, the master can access all other EPOS2 devices connected to the CAN Bus via the gateway device's USB port or RS232 interface. Even other CANopen devices (I/O modules) supporting the CANopen standard CiA DS 301 may be accessed.

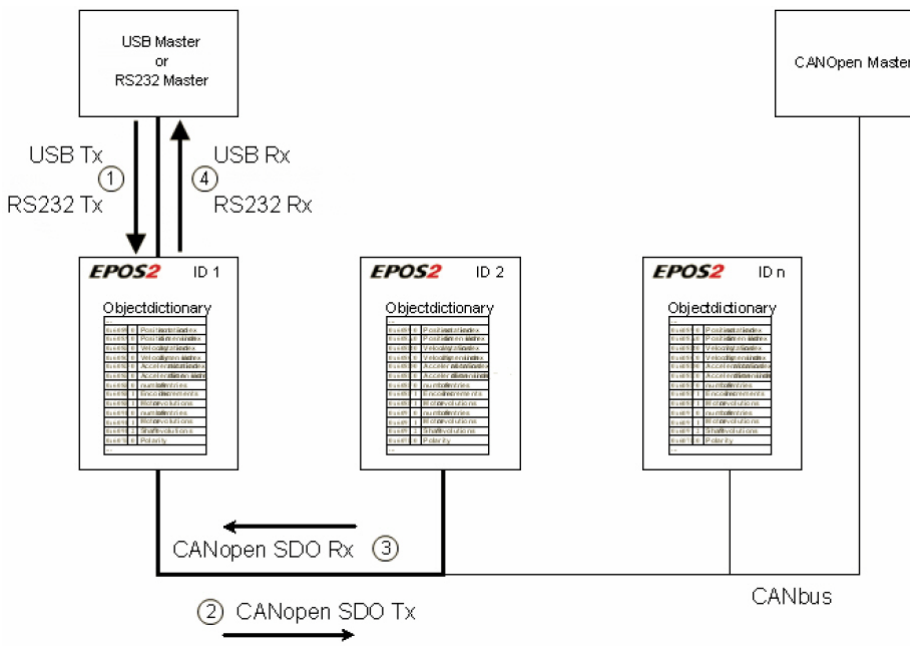

<span id="page-44-1"></span>Figure 7-32 Gateway Communication – Structure

Communication data are exchanged between USB/RS232 master and the gateway using a maxon-specific USB/RS232 protocol.

Data between the gateway and the addressed device are exchanged using the CANopen SDO protocol according to the CiA Standard DS 301.

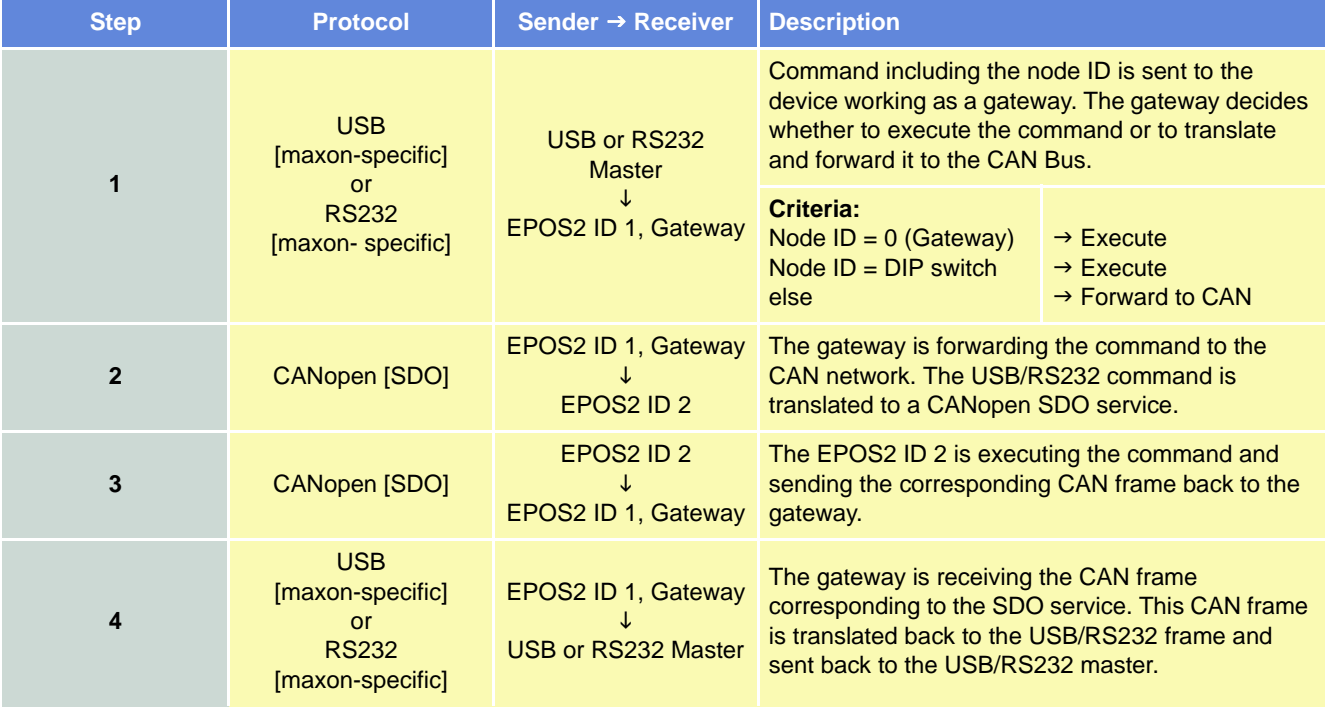

<span id="page-44-2"></span>Table 7-20 Gateway Communication – Data Exchange

*Gateway Communication (USB & RS232 to CAN)*

*••page intentionally left blank••*

# <span id="page-46-2"></span><span id="page-46-0"></span>**8 Error Code Definition**

## <span id="page-46-1"></span>**8.1 CANopen-specific Error Codes**

Following error codes are defined by CANopen DS-301 Communication Profile for Industrial Systems:

<span id="page-46-25"></span><span id="page-46-24"></span><span id="page-46-23"></span><span id="page-46-22"></span><span id="page-46-21"></span><span id="page-46-20"></span><span id="page-46-19"></span><span id="page-46-18"></span><span id="page-46-17"></span><span id="page-46-16"></span><span id="page-46-15"></span><span id="page-46-14"></span><span id="page-46-13"></span><span id="page-46-12"></span><span id="page-46-11"></span><span id="page-46-10"></span><span id="page-46-9"></span><span id="page-46-8"></span><span id="page-46-7"></span><span id="page-46-6"></span><span id="page-46-5"></span><span id="page-46-4"></span><span id="page-46-3"></span>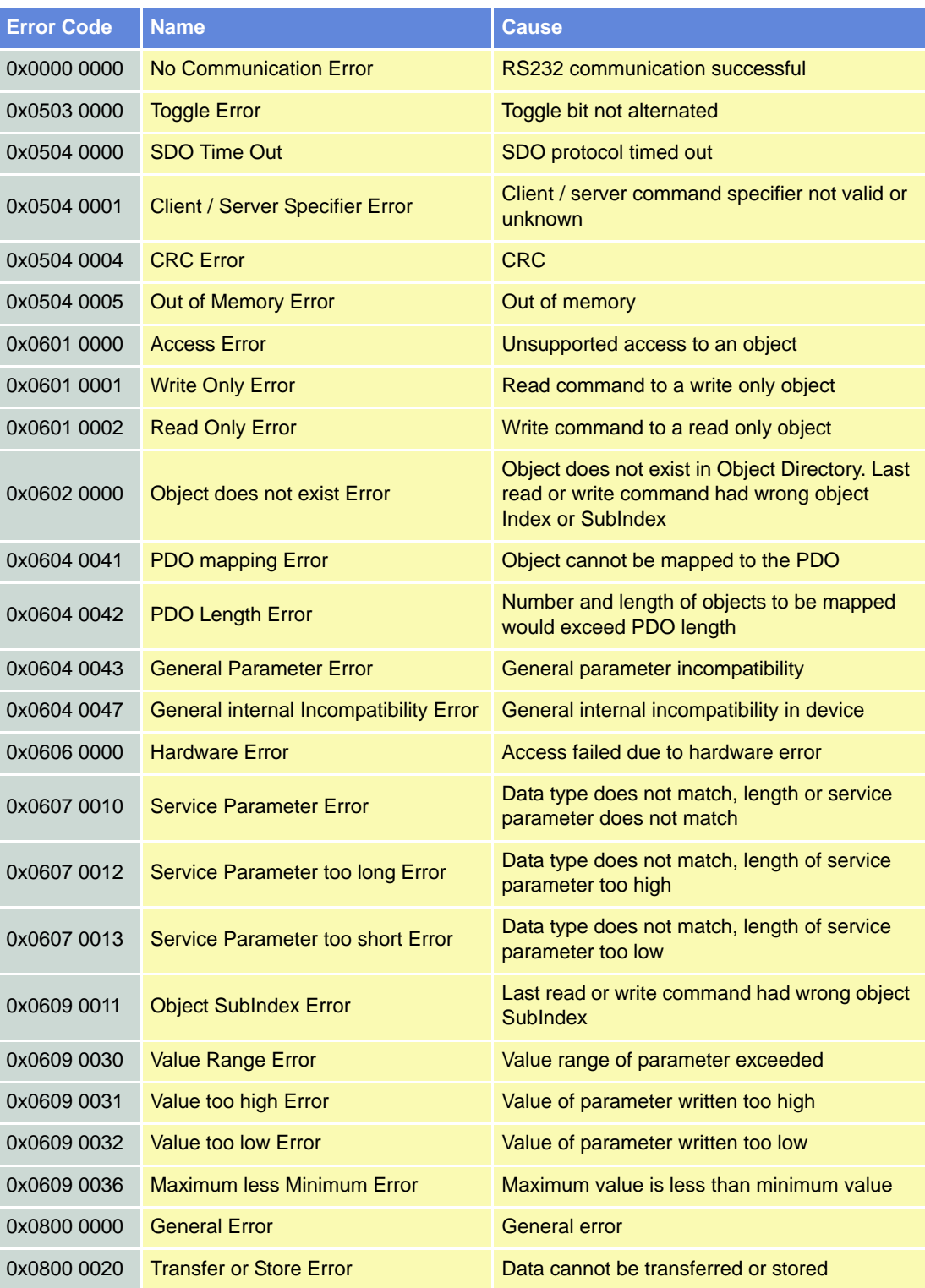

*Error Code Definition maxon-specific Error Codes*

<span id="page-47-8"></span><span id="page-47-6"></span>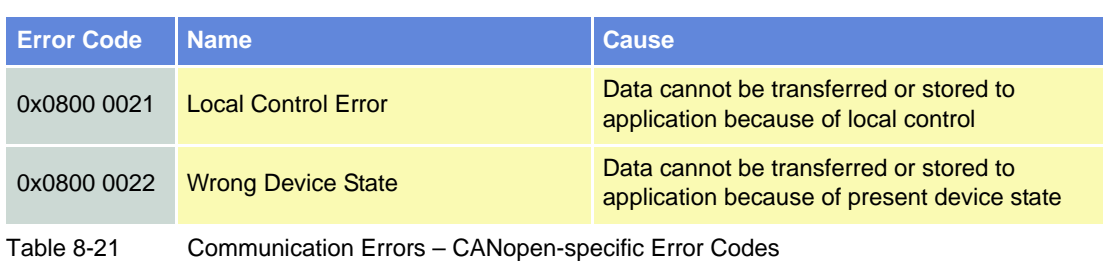

### <span id="page-47-0"></span>**8.2 maxon-specific Error Codes**

<span id="page-47-1"></span>Following error codes are specific to maxon's EPOS2 devices:

<span id="page-47-9"></span><span id="page-47-7"></span><span id="page-47-5"></span><span id="page-47-4"></span><span id="page-47-3"></span><span id="page-47-2"></span>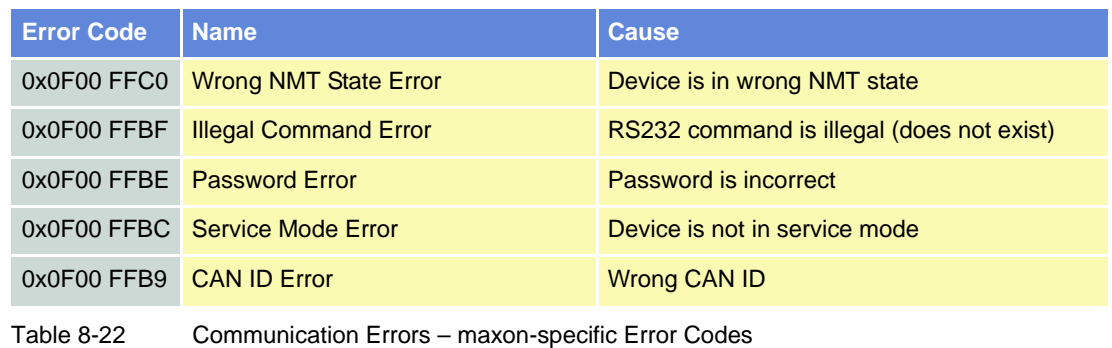

## **LIST OF FIGURES**

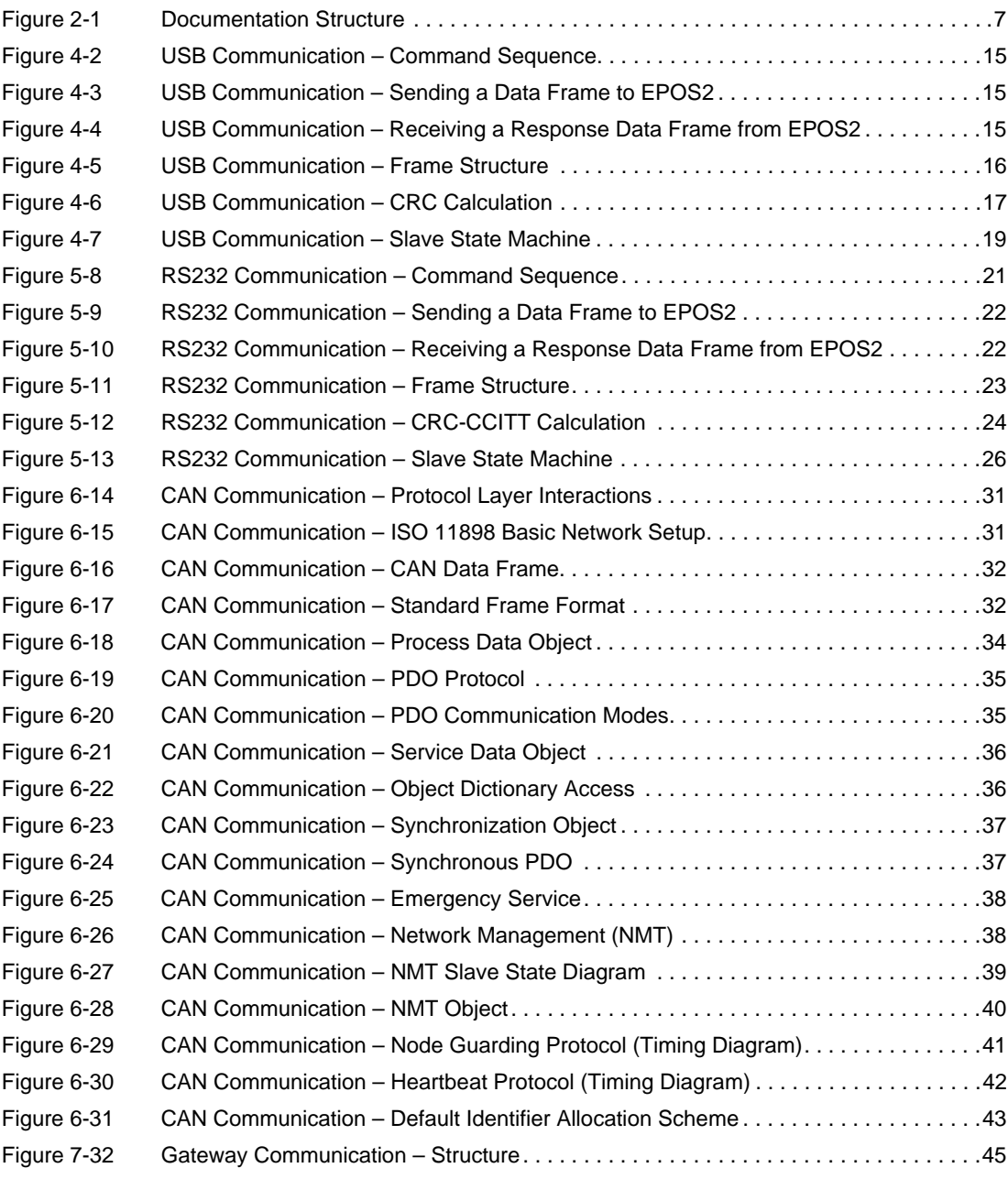

# **LIST OF TABLES**

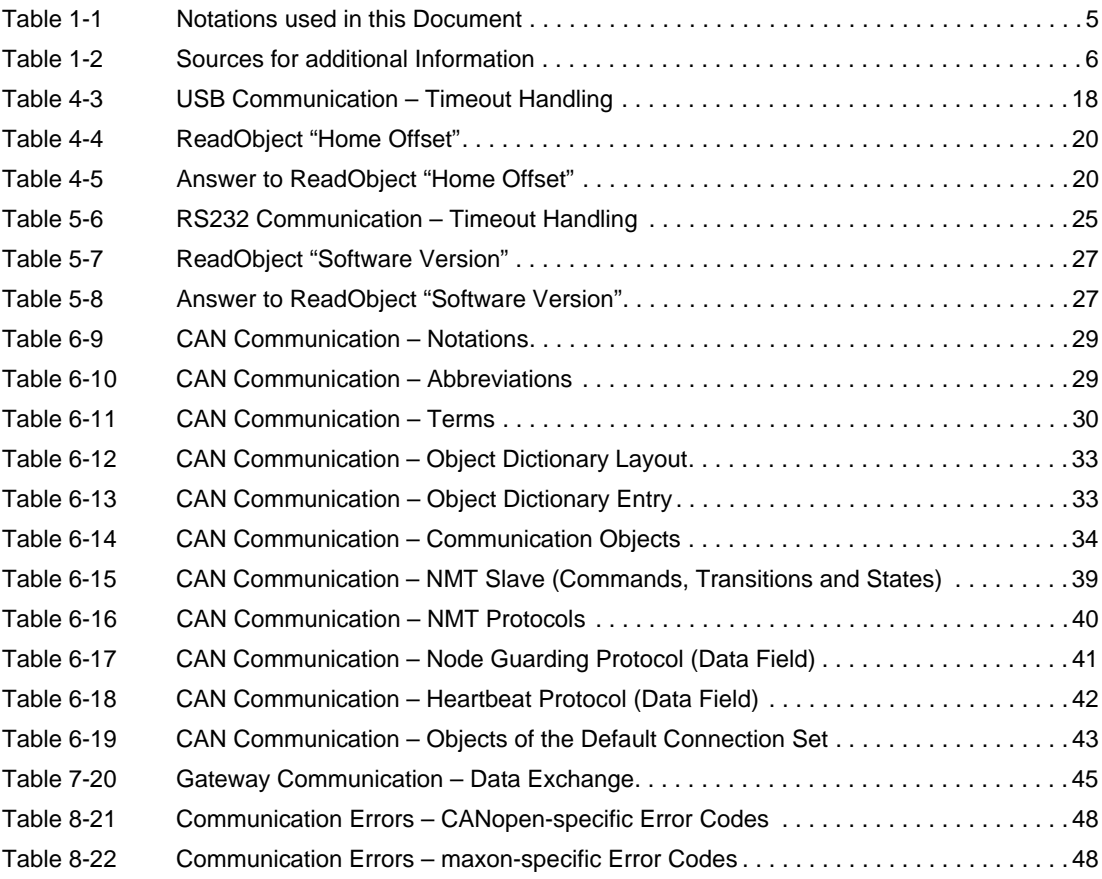

## **INDEX**

# **A**

Access Error *[47](#page-46-3)* access to CAN bus via USB or RS232 *[45](#page-44-3)* applicable EU directive *[2](#page-1-0)*

# **C**

**CAN** commands *[13](#page-12-1)* communication *[29](#page-28-7)* error codes *[47](#page-46-2)* CAN (definition) *[29](#page-28-8)* CAN Client (definition) *[30](#page-29-2)* CAN Master (definition) *[30](#page-29-3)* CAN Server (definition) *[30](#page-29-4)* CAN Slave (definition) *[30](#page-29-5)* Client / Server Specifier Error *[47](#page-46-4)* CMS (definition) *[29](#page-28-9)* COB (definition) *[29](#page-28-10)* COB-ID (definition) *[29](#page-28-11)* codes (used in this document) *[5](#page-4-2)* communication via gateway *[45](#page-44-4)*

# **E**

EDS (definition) *[29](#page-28-12)* Error CAN ID *[48](#page-47-3)* error codes *[47](#page-46-2)* Error Service Mode *[48](#page-47-4)* EU directive, applicable *[2](#page-1-1)*

# **F**

functions read *[9](#page-8-5)* write *[10](#page-9-2)*

# **G**

General Error *[47](#page-46-5)* General internal Incompatibility Error *[47](#page-46-6)* General Parameter Error *[47](#page-46-7)*

# **H**

Hardware Error *[47](#page-46-8)* Heartbeat Consumer Time, calculation of *[43](#page-42-3)* how to read this document *[2](#page-1-2)*

# **I**

ID (definition) *[29](#page-28-13)* Illegal Command Error *[48](#page-47-5)* incorporation into surrounding system *[2](#page-1-3)* InitiateSegmentedRead (function) *[9](#page-8-6)* InitiateSegmentedWrite (function) *[11](#page-10-1)* intended purpose *[7](#page-6-3)*

## **L**

Life Guarding *[41](#page-40-2)* Local Control Error *[48](#page-47-6)*

## **M**

MAC (definition) *[29](#page-28-14)* Maximum less Minimum Error *[47](#page-46-9)*

# **N**

NMT State Heartbeat *[42](#page-41-2)* Node Guarding *[41](#page-40-3)* No Communication Error *[47](#page-46-10)* Node Guard Time, calculation of *[41](#page-40-4)* Node Guarding *[41](#page-40-5)* non-compliance of surrounding system *[2](#page-1-4)* notations (used in this document) *[5](#page-4-3)*

# **O**

Object (definition) *[30](#page-29-6)* Object does not exist Error *[47](#page-46-11)* Object SubIndex Error *[47](#page-46-12)* OD (definition) *[29](#page-28-15)* operating license *[2](#page-1-5)* OSI Reference Model *[31](#page-30-4)* other machinery (incorporation into) *[2](#page-1-6)* Out of Memory Error *[47](#page-46-13)*

## **P**

Password Error *[48](#page-47-7)* PDO (definition) *[29](#page-28-16)* PDO Length Error *[47](#page-46-14)* PDO mapping Error *[47](#page-46-15)* PLC (definition) *[29](#page-28-17)* prerequisites prior installation *[2](#page-1-7)* purpose of the device *[7](#page-6-4)* of this document *[5](#page-4-4)*

## **R**

ReadLSSFrame (function) *[14](#page-13-0)* ReadObject (function) *[9](#page-8-7)* Receive (definition) *[30](#page-29-7)* RequestCANFrame (function) *[13](#page-12-2)* RO (definition) *[29](#page-28-18)* RS232 command reference *[9](#page-8-8)* communication *[21](#page-20-4)* to CAN Gateway *[45](#page-44-5)* RW (definition) *[29](#page-28-19)*

# **S**

SDO (definition) *[29](#page-28-20)* SDO Time Out *[47](#page-46-16)* SegmentedWrite (function) *[11](#page-10-2)* SegmentRead (function) *[10](#page-9-3)* SendCANFrame (function) *[13](#page-12-3)* SendLSSFrame (function) *[14](#page-13-1)* SendNMTService (function) *[12](#page-11-1)* Service Parameter Error *[47](#page-46-17)* Service Parameter too long Error *[47](#page-46-18)* Service Parameter too short Error *[47](#page-46-19)* surrounding system (incorporation into) *[2](#page-1-8)*

# **T**

Toggle Error [47](#page-46-20) Transfer or store Error *[47](#page-46-21)* Transmit (definition) *[30](#page-29-8)*

# **U**

USB command reference *[9](#page-8-9)* communication *[15](#page-14-6)* to CAN Gateway *[45](#page-44-6)*

## **V**

Value Range Error *[47](#page-46-22)* Value too high Error *[47](#page-46-23)* Value too low Error *[47](#page-46-24)*

# **W**

WO (definition) *[29](#page-28-21)* Write Only *[47](#page-46-25)* WriteObject (function) *[10](#page-9-4)* Wrong Device State *[48](#page-47-8)* Wrong NMT State Error *[48](#page-47-9)* *••page intentionally left blank••*

© 2012 maxon motor. All rights reserved.

The present document – including all parts thereof – is protected by copyright. Any use (including reproduction, translation, microfilming and other means of electronic data processing) beyond the narrow restrictions of the copyright law without the prior approval of maxon motor ag, is not permitted and subject to persecution under the applicable law.

#### **maxon motor ag**

Brünigstrasse 220 P.O.Box 263 CH-6072 Sachseln **Switzerland** 

Phone +41 41 666 15 00 Fax +41 41 666 16 50

[www.maxonmotor.com](http://www.maxonmotor.com)